**Nr sprawy: WZP-4559/18/201/Ł**

# **SPECYFIKACJA ISTOTNYCH WARUNKÓW ZAMÓWIENIA**

w postępowaniu prowadzonym o udzielenie zamówienia w trybie przetargu nieograniczonego poniżej 144 000 EURO zgodnie z ustawą z dnia 29 stycznia 2004 r. Prawo zamówień publicznych (tj. Dz. U. z 2017 r., poz. 1579 z późn. zm.) zwaną dalej Ustawą, na:

# **Zakup materiałów informatycznych do naprawy pogwarancyjnej komputerów i stanowisk dostępowych dla KSP**

**CPV:** 31711000-3, 31711500-8

Ogłoszenie o zamówieniu zostało w dniu 18 września 2018 r. zamieszczone w Biuletynie Zamówień Publicznych – nr ogłoszenia 616476-N-2018

## SPECYFIKACJA ISTOTNYCH WARUNKÓW ZAMÓWIENIA, zwana dalej "SIWZ", zawiera:

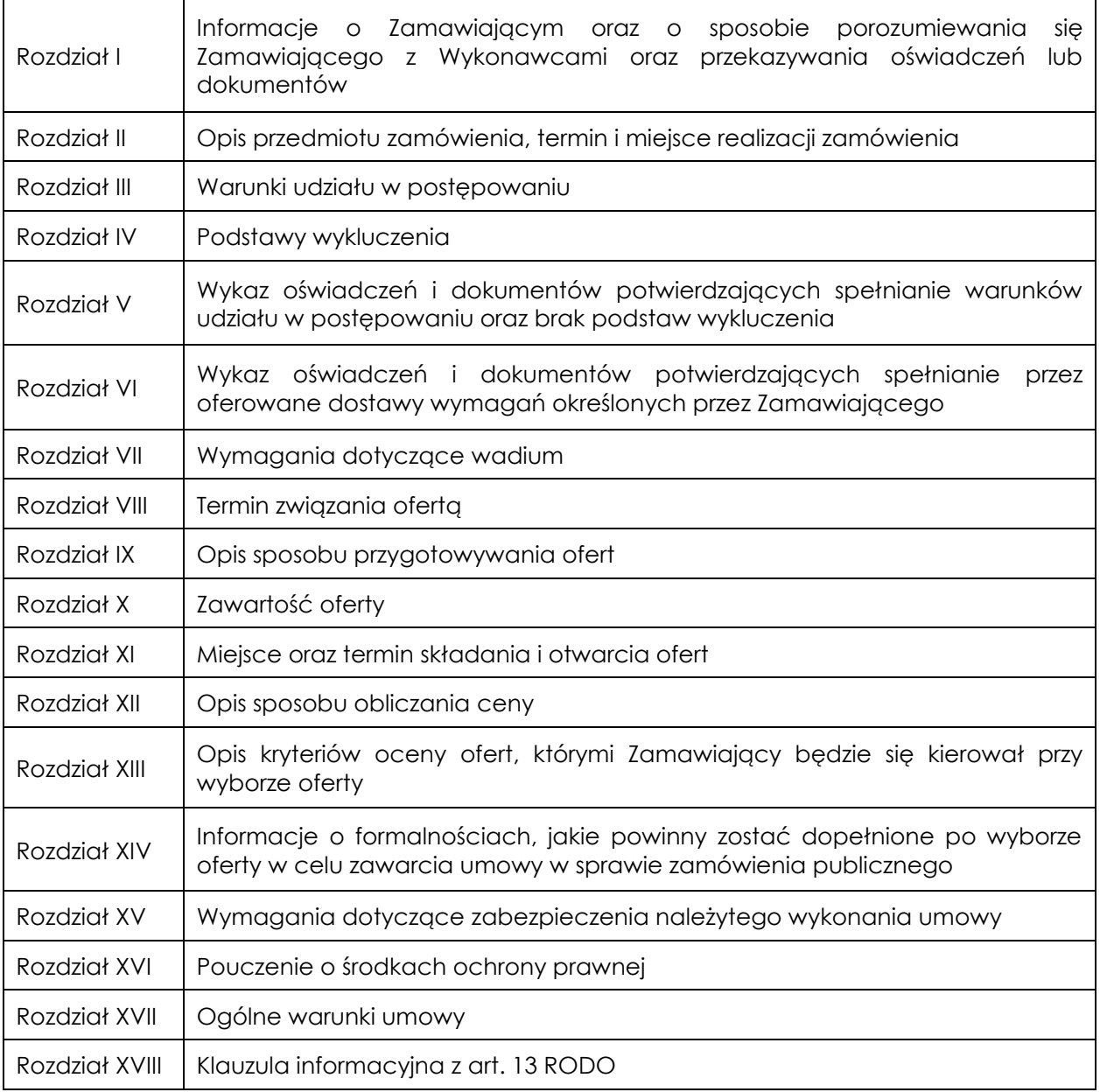

## Załączniki do SIWZ:

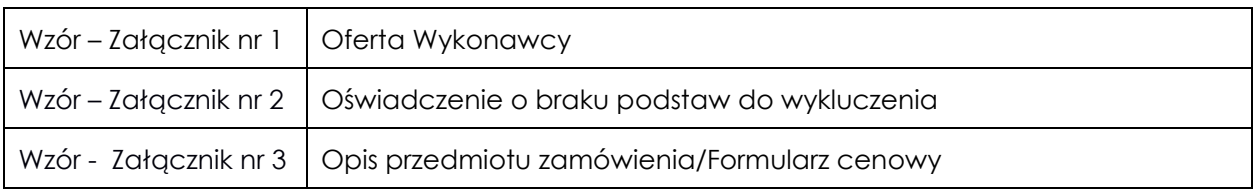

#### **I. INFORMACJE O ZAMAWIAJĄCYM ORAZ O SPOSOBIE POROZUMIEWANIA SIE ZAMAWIAJĄCEGO Z WYKONAWCAMI ORAZ PRZEKAZYWANIA OŚWIADCZEŃ LUB DOKUMENTÓW:**

## 1. Zamawiający: **KOMENDA STOŁECZNA POLICJI**

# **ul. Nowolipie 2**

## **00-150 Warszawa**

Wszelką korespondencję do Zamawiającego związaną z niniejszym postępowaniem należy kierować na adres: **Komenda Stołeczna Policji**

# **Wydział Zamówień Publicznych**

#### **ul. Nowolipie 2, 00-150 Warszawa**

z dopiskiem: **"Zakup materiałów informatycznych do naprawy pogwarancyjnej komputerów i stanowisk dostępowych dla KSP"** ze wskazaniem numeru referencyjnego postępowania: **WZP–4559/18/201/Ł.**

- 2. Komunikacja między Zamawiającym a Wykonawcami odbywa się za pośrednictwem operatora pocztowego w rozumieniu ustawy z dnia 23 listopada 2012 r. Prawo pocztowe (tj. Dz. U. z 2017 r. poz. 1481 ze zm.), osobiście, za pośrednictwem posłańca, faksu lub przy użyciu środków komunikacji elektronicznej w rozumieniu ustawy z dnia 18 lipca 2002 r. o świadczeniu usług drogą elektroniczną (tj. Dz. U. z 2017 r. poz. 1219 ze zm.).
- 3. Jeżeli Zamawiający lub Wykonawca przekazują oświadczenia, wnioski, zawiadomienia oraz inne informacje za pośrednictwem faksu lub przy użyciu środków komunikacji elektronicznej w rozumieniu ustawy z dnia 18 lipca 2002 r. o świadczeniu usług drogą elektroniczną (tj. Dz. U. z 2017 r. poz. 1219 ze zm.), każda ze Stron na żądanie drugiej Strony niezwłocznie potwierdza fakt ich otrzymania.
- 4. Wykonawca zobowiązany jest do zapewnienia możliwości odbierania korespondencji drogą faksową/e-mailową przez całą dobę.
- 5. Wykonawca zobowiązany jest do informowania Zamawiającego o każdej zmianie numerów faksowych/e-mailowych, służących do wymiany korespondencji w ramach prowadzonego postępowania.
- 6. Osobą uprawnioną do kontaktów z Wykonawcami, w zakresie zagadnień związanych z prowadzoną procedurą, jest Piotr Sobieraj, nr tel. (22) 603 86 08, faks (22) 603 76 42 e-mail: piotr.sobieraj@ksp.policja.gov.pl.
- 7. Wykonawca może zwrócić się do Zamawiającego z wnioskiem o wyjaśnienie treści SIWZ.
- 8. Zamawiający udzieli wyjaśnień w terminach i w sposób wskazany w art. 38 ust. 1 Ustawy. Zamawiający nie udziela żadnych ustnych i telefonicznych wyjaśnień w zakresie, o którym mowa w art. 38 ust. 1 i ust. 3 Ustawy.
- 9. Pytania należy kierować na adres wskazany w pkt 1 lub nr faksu/adres e-mail wskazany w pkt 6.
- 10. W przypadku rozbieżności pomiędzy treścią SIWZ a treścią udzielonych wyjaśnień jako obowiązujące należy przyjąć treść pisma zawierającego późniejsze oświadczenia Zamawiającego.

#### **II. OPIS PRZEDMIOTU ZAMÓWIENIA, TERMIN I MIEJSCE REALIZACJI ZAMÓWIENIA:**

- 1. Przedmiotem zamówienia jest Zakup materiałów informatycznych do naprawy pogwarancyjnej komputerów i stanowisk dostępowych dla KSP, zwanych w dalszej części SIWZ "asortymentem", którego szczegółowy opis, a w tym parametry techniczne zawiera załącznik Nr 3 do SIWZ.
- 2. W ramach przedmiotu zamówienia Wykonawca zobowiązany będzie do:
	- a) dostawy asortymentu do obiektu, o którym mowa w pkt 11.
	- b) rozładunku asortymentu w miejscu wskazanym przez Zamawiającego.
- 3. Wykonawca zobowiązany jest wskazać w kol. 5 w Ofercie Wykonawcy Producenta, model i symbol oferowanego asortymentu. Pod nazwą "Producent" należy rozumieć nazwę firmy, pod którą sprzedawany jest oferowany asortyment, bądź przedsiębiorcę wprowadzającego towar do obrotu na terytorium RP. W przypadku nie wskazania przez Wykonawcę producenta, modelu i symbolu oferowanego asortymentu Zamawiający odrzuci ofertę na

podstawie art. 89 ust. 1 pkt 2 ustawy jako niezgodną z SIWZ. Wykonawca nie może dokonać zmiany zaoferowanego producenta i symbolu asortymentu po złożeniu oferty.

- 4. Zamawiający wymaga, żeby dostarczony asortyment był:
	- a) fabrycznie nowy, pełnowartościowy;
	- b) wolny od wad prawnych i technicznych uniemożliwiających jego użycie zgodnie z przeznaczeniem;
	- c) posiadał termin ważności/trwałości nie krótszy niż 24 miesiące, licząc od daty podpisania protokołu odbioru;
	- d) zgodny co do parametrów technicznych określonych w załączniku nr 3 do SIWZ;
- 5. Zamawiający wymaga, żeby dostarczony asortyment posiadał na opakowaniu zewnętrznym i produkcie następujące informacie:
	- a) Nazwa lub logo producenta asortymentu,
	- b) Symbol lub numer katalogowy asortymentu,
- 6. Wykonawca udzieli na dostarczony asortyment**:**
	- a) **Minimum 24-miesięcznej gwarancji (zgodnie z ofertą Wykonawcy)** liczonej od dnia podpisania przez Strony bez uwag protokołu odbioru, jednakże nie krótszej niż gwarancja producenta asortymentu. W przypadku, gdy gwarancja producenta asortymentu będzie krótsza od wymaganej przez Zamawiającego, jako wiążącą dla Stron będzie gwarancja udzielona przez Wykonawcę;
	- b) **24-miesięcznej rękojmi** za wady dostarczonego asortymentu liczonej od dnia podpisania przez Strony bez uwag protokołu odbioru.
- 7. Zamawiający nie dopuszcza składania ofert częściowych i wariantowych.
- 8. Zamawiający żąda wskazania przez Wykonawcę w ofercie części zamówienia, której wykonanie powierzy Podwykonawcom oraz nazwy firm Podwykonawców *(jeżeli dotyczy).*
- 9. Zamawiający nie dokonuje zastrzeżenia, o którym mowa w art. 36a ust. 2 Ustawy.
- **10. Termin dostawy: minimum 3 dni robocze, maksimum 15 dni roboczych,** licząc od dnia zawarcia umowy.

Ilekroć w niniejszym SIWZ użyto sformułowania "dni robocze" - należy przez to rozumieć dni od poniedziałku do piątku w godz. 8:00÷14:00, z wyłączeniem dni wolnych od pracy zgodnie z właściwymi przepisami.

**11. Miejsca dostaw:** magazyn Wydziału Teleinformatyki Komendy Stołecznej Policji, ul. Włochowska 25/33, 02-336 Warszawa.

## **III WARUNKI UDZIAŁU W POSTĘPOWANIU:**

Zamawiający **nie stawia** warunków udziału w postępowaniu.

## **IV. PODSTAWY WYKLUCZENIA:**

O udzielenie przedmiotowego zamówienia mogą ubiegać się Wykonawcy, którzy nie podlegają wykluczeniu na podstawie art. 24 ust. 1 pkt 12÷23 Ustawy oraz art. 24 ust. 5 pkt 1 i pkt 8 Ustawy.

#### **V. WYKAZ OŚWIADCZEŃ I DOKUMENTÓW POTWIERDZAJĄCYCH SPEŁNIANIE WARUNKÓW UDZIAŁU W POSTĘPOWANIU ORAZ BRAK PODSTAW WYKLUCZENIA:**

W związku z tym, że Zamawiający nie precyzuje w Rozdz. III SIWZ warunków udziału w postępowaniu, nie żąda złożenia oświadczenia o spełnianiu warunków określonych w art. 22 ust. 1 pkt. 2 Ustawy.

W celu potwierdzenia braku podstaw wykluczenia określonych w Rozdz. IV SIWZ Wykonawca złoży następujące dokumenty:

- 1. Aktualne na dzień składania ofert **oświadczenie** w zakresie wskazanym przez Zamawiającego w SIWZ według wzoru stanowiącego załącznik nr 2 do SIWZ. Informacje zawarte w oświadczeniu będą stanowić wstępne potwierdzenie, że Wykonawca nie podlega wykluczeniu z postępowania.
- 2. W przypadku wspólnego ubiegania się o zamówienie przez Wykonawców oświadczenie, o których mowa w pkt. 1, składa każdy z Wykonawców wspólnie ubiegających się o

zamówienie. Oświadczenia te będą stanowić wstępne potwierdzenia braku podstaw wykluczenia w zakresie, w którym każdy z Wykonawców wykazuje brak podstaw wykluczenia.

- 3. Wykonawca w terminie **3 dni** od dnia zamieszczenia na stronie internetowej informacji, o której mowa w art. 86 ust. 5 Ustawy, przekaże Zamawiającemu oświadczenie o przynależności lub braku przynależności do tej samej grupy kapitałowej, o której mowa w art. 24 ust. 1 pkt. 23 Ustawy. Wraz ze złożeniem oświadczenia Wykonawca może przedstawić dowody, że powiązania z innym Wykonawcą nie prowadzą do zakłócenia konkurencji w postępowaniu o udzielenie zamówienia (wzór załącznika zostanie zamieszczony na stronie internetowej Zamawiającego wraz z informacją z otwarcia ofert).
- 4. Zamawiający żąda od Wykonawcy, który zamierza powierzyć wykonanie części zamówienia Podwykonawcom, w celu wykazania braku istnienia wobec nich podstaw wykluczenia z udziału w postępowaniu w zakresie, o którym mowa w art. 24 ust. 1 pkt 13 – 22 Ustawy oraz art. 24 ust. 5 pkt 1 i pkt 8 Ustawy do złożenia oświadczenia, według wzoru stanowiącego Załącznik nr 3 do SIWZ, dla każdego z Podwykonawców odrębnie.
- 5. W zakresie nieuregulowanym SIWZ, zastosowanie mają przepisy Rozporządzenia Ministra Rozwoju z dnia 26 lipca 2016 r. *w sprawie rodzajów dokumentów, jakich może żądać zamawiający od wykonawcy w postępowaniu o udzielenie zamówienia* (tj. Dz. U. z 2016 r., poz. 1126), zwanego dalej Rozporządzeniem.
- 6. Jeżeli Wykonawca nie złoży oświadczeń, o których mowa powyżej, oświadczeń lub dokumentów potwierdzających okoliczności, o których mowa w art. 25 ust. 1 Ustawy, lub innych dokumentów niezbędnych do przeprowadzenia postępowania, oświadczenia lub dokumenty są niekompletne, zawierają błędy lub budzą wskazane przez Zamawiającego wątpliwości, Zamawiający wezwie do ich złożenia, uzupełnienia, poprawienia w terminie przez siebie wskazanym, chyba, że mimo ich złożenia, oferta Wykonawcy podlegałaby odrzuceniu albo konieczne byłoby unieważnienie postępowania.

#### **VI. WYKAZ OŚWIADCZEŃ I DOKUMENTÓW POTWIERDZAJĄCYCH SPEŁNIANIE PRZEZ OFEROWANE DOSTAWY WYMAGAŃ OKREŚLONYCH PRZEZ ZAMAWIAJĄCEGO:**

Zamawiający nie wymaga od Wykonawców złożenia oświadczeń i dokumentów potwierdzających spełnienie przez oferowane dostawy wymagań określonych przez Zamawiającego**.**

#### **VII. WYMAGANIA DOTYCZĄCE WADIUM:**

Zamawiający **nie żąda** od Wykonawców wniesienia zabezpieczenia wadialnego.

#### **VIII. TERMIN ZWIĄZANIA OFERTĄ:**

- 1. Termin związania ofertą wynosi **30 dni.**
- 2. Bieg terminu związania ofertą rozpoczyna się wraz z upływem terminu składania ofert.
- 3. Przedłużenie terminu związania ofertą zgodnie z art. 85 ust. 2 Ustawy.

#### **IX. OPIS SPOSOBU PRZYGOTOWYWANIA OFERT:**

- 1. Wykonawca może złożyć tylko jedną ofertę.
- 2. Ofertę oraz oświadczenia sporządza się, pod rygorem nieważności, w formie pisemnej. Oferta wraz z wszystkimi załącznikami, musi być sporządzona w języku polskim.
- 3. Oferta, oświadczenia wystawione przez Wykonawcę oraz wszelka korespondencja sporządzona przez Wykonawcę w trakcie prowadzonego postępowania musi być podpisana przez Wykonawcę lub osobę/osoby uprawnione do reprezentowania Wykonawcy. W przypadku, gdy w imieniu Wykonawcy występują inne osoby, których uprawnienie do reprezentacji nie wynika z dokumentów rejestrowych (KRS, CEiDG) do oferty należy dołączyć pełnomocnictwo. W przypadku, gdy w toku procedury, w imieniu Wykonawcy, będą występować inne osoby, których umocowanie nie zostało przez Wykonawcę udokumentowane w złożonej ofercie, Wykonawca przekaże Zamawiającemu

pełnomocnictwa dla tych osób. Pełnomocnictwa mają być złożone w formie oryginału lub kopii potwierdzonej za zgodność z oryginałem przez notariusza. Gdy pełnomocnictwo sporządzone jest w języku obcym do oferty należy złożyć jego tłumaczenie na język polski. Z pełnomocnictwa powinien wynikać zakres czynności, do których jest umocowany pełnomocnik.

- 4. W zakresie nieregulowanym niniejszą specyfikacją stosuje się Rozporządzenie.
- 5. Dokumenty, o których mowa w Rozporządzeniu inne niż oświadczenia, o których mowa w pkt 3 składane są w oryginale lub kopii poświadczonej za zgodność z oryginałem.
- 6. Poświadczenia za zgodność z oryginałem dokonuje odpowiednio Wykonawca, Wykonawcy wspólnie ubiegający się o udzielenie zamówienia publicznego albo Podwykonawca, w zakresie dokumentów, które każdego z nich dotyczą.
- 7. Poświadczenie za zgodność z oryginałem następuje w formie pisemnej.
- 8. Zaleca się, aby wszystkie poprawki lub zmiany w tekście oferty zostały parafowane zgodnie z zasadami reprezentacji.
- 9. Zamawiający zaleca, by oferta była połączona w jedną całość, w sposób uniemożliwiający wypadnięcie kolejno ponumerowanych stron.
- 10. **Zaleca się, aby ofertę wraz ze wszystkimi załącznikami umieścić w opakowaniu zaadresowanym i opisanym w sposób przedstawiony w Rozdz. I pkt 1 SIWZ oraz opatrzonym pieczęcią wykonawcy lub danymi: nazwą, adresem, numerem telefonu i faksu/adresu e**mail, a także oznaczyć jako "oferta" oraz numerem referencyjnym postępowania: WZP-**4559/18/201/Ł.**
- 11. **Wykonawca, składając ofertę za pośrednictwem operatora pocztowego lub posłańca zobowiązany jest do dopilnowania, aby opakowanie firmowe, w którym umieszczona będzie oferta, było oznaczone co najmniej słowem "oferta***"* **oraz numerem referencyjnym postępowania: WZP-4559/18/201/Ł.**
- 12. **Konsekwencje związane z niewłaściwym oznakowaniem opakowania będzie ponosił Wykonawca.**
- 13. W przypadku zastrzeżenia przez wykonawcę dokumentów stanowiących tajemnicę przedsiębiorstwa w rozumieniu przepisów o zwalczaniu nieuczciwej konkurencji, w celu umożliwienia Zamawiającemu zastosowania się do zapisów art. 8 ust. 3 Ustawy, wskazane jest aby Wykonawca wydzielił w ramach oferty część niejawną (np. jako osobną teczkę oferty lub w końcowej części oferty).
- 14. Wykonawca nie może zastrzec informacji i dokumentów, których jawność wynika z innych aktów prawnych, w tym art. z zapisu art. 86 ust. 4 Ustawy.
- 15. Wykonawca poniesie wszelkie koszty związane ze sporządzeniem oraz złożeniem oferty.

# **X. ZAWARTOŚĆ OFERTY**

## **1. Wykonawca wraz z Ofertą (Wzór-załącznik nr 1) zobowiązany jest złożyć:**

- 1) Wypełniony i podpisany załącznik nr 3 do SIWZ Opis przedmiotu zamówienia/Formularz cenowy;
- 2) aktualne na dzień składania ofert oświadczenie w zakresie wskazanym przez Zamawiającego w SIWZ według wzoru stanowiącego załącznik nr 2 do SIWZ, w którym Wykonawca wykazuje brak podstaw wykluczenia z postępowania;
- 3) pełnomocnictwo w formie zgodnej z wymaganiem określonym w Rozdz. IX pkt. 3 SIWZ, jeżeli ustanowiono pełnomocnika.

#### **2. Wykonawcy wspólnie ubiegający się o udzielenie zamówienia wraz z Ofertą (Wzór-załącznik nr 1 do SIWZ) składają:**

1) **każdy Wykonawca** - aktualne na dzień składania ofert oświadczenie w zakresie wskazanym przez Zamawiającego w SIWZ według wzoru stanowiącego załącznik nr 2 do SIWZ, w zakresie, w którym każdy z Wykonawców wykazuje brak podstaw wykluczenia z postępowania.

#### 2) **Wspólnie:**

**-** Wypełniony i podpisany załącznik nr 3 do SIWZ Opis przedmiotu zamówienia/Formularz cenowy;

**-** pełnomocnictwo w formie zgodnej z wymaganiem określonym w Rozdz. IX pkt. 3 SIWZ, jeżeli ustanowiono pełnomocnika;

## **XI. MIEJSCE ORAZ TERMIN SKŁADANIA I OTWARCIA OFERT:**

- 1. **Oferty należy złożyć w siedzibie Zamawiającego – Punkt Obsługi Interesanta KSP, ul. Nowolipie 2, 00-150 Warszawa, który czynny jest w godz. 7:00÷17:00 w dni robocze (od poniedziałku do piątku) lub przesłać pocztą (pocztą kurierską) na adres zgodny z Rozdz. I pkt 1 SIWZ.**
- 2. Wykonawca może wprowadzić zmiany do złożonej oferty pod warunkiem, że Zamawiający otrzyma pisemne zawiadomienie o wprowadzeniu zmian przed terminem składania ofert.
- 3. Powiadomienie o wprowadzeniu zmian musi być złożone według takich samych zasad, jak składana oferta (zgodnie z Rozdz. IX pkt 11÷13 SIWZ), lecz oznakowana napisem "ZMIANA"*.*  Koperta oznaczona "ZMIANA" zostanie otwarta przy otwieraniu oferty Wykonawcy i zostanie dołączona do oferty Wykonawcy.
- 4. Wykonawca ma prawo przed upływem terminu składania ofert wycofać ofertę z postępowania poprzez złożenie pisemnego powiadomienia, według tych samych zasad jak wprowadzenie zmian, z napisem na kopercie "WYCOFANIE".
- 5. **Termin składania ofert upływa w dniu 26.09.2018 r. o godzinie 11:00. Oferty złożone po terminie zostaną zwrócone Wykonawcom zgodnie z art. 84 ust. 2 Ustawy.**
- 6. **Otwarcie ofert złożonych w terminie nastąpi w dniu 26.09.2018 r. o godzinie 12:00.**
- 7. Wykonawcy oraz inne osoby zainteresowane uczestnictwem w publicznej sesji otwarcia ofert powinni zgłosić się do Punktu Obsługi Interesanta KSP, 00-150 Warszawa, ul. Nowolipie 2, przed godziną wskazaną w pkt 6, skąd po odebraniu przepustek zostaną zaprowadzeni przez pracownika Zamawiającego do miejsca otwarcia ofert.
- 8. Przed otwarciem ofert Zamawiający poda kwotę, jaką zamierza przeznaczyć na sfinansowanie zamówienia.
- 9. W trakcie jawnej sesji otwarcia ofert, Zamawiający poda do wiadomości zebranych osób informacje wynikające z treści art. 86 ust. 4 Ustawy.
- 10. Niezwłocznie po otwarciu ofert Zamawiający zamieści na stronie internetowej informacje dotyczące:
	- 1) kwoty, jaką zamierza przeznaczyć na sfinansowanie zamówienia;
	- 2) firm oraz adresów wykonawców, którzy złożyli oferty w terminie;
	- 3) ceny, terminu dostawy, okresu gwarancji i warunków płatności zawartych w ofertach.

#### **XII. OPIS SPOSOBU OBLICZANIA CENY:**

- 1. Cena oferty brutto w PLN stanowi sumę wartości wynikających z iloczynów cen jednostkowych brutto w PLN wskazanych w kol. 7 załącznika nr 4 do SIWZ, odpowiednio do rodzaju asortymentu, zaoferowanego przez Wykonawcę oraz szacowanych jego ilości wskazanych w kol. 6 załącznika nr 3 do SIWZ, odpowiednio do rodzaju asortymentu.
- 2. W cenie jednostkowej, o której mowa w pkt. 1, Wykonawca uwzględni m.in. koszt:
	- a) transportu asortymentu do obiektu, o których mowa w Rozdziale II SIWZ pkt 11;
	- b) rozładunku asortymentu w miejscu wskazanym przez Zamawiającego;
	- c) pozostałe koszty związane z realizacją przedmiotu zamówienia, w tym podatek VAT.
- 3. Ceny wskazane przez Wykonawcę muszą być podane w PLN cyfrowo w zaokrągleniu do dwóch miejsc po przecinku (groszy). Zasada zaokrąglenia trzeciego miejsca po przecinku – poniżej 5 należy końcówkę pominąć, powyżej i równe 5 należy zaokrąglić w górę.
- 4. Rozliczenia pomiędzy Wykonawcą, a Zamawiającym będą dokonywane w złotych polskich (PLN).
- 5. Zamawiający do oceny oferty, której wybór prowadziłby do powstania obowiązku odprowadzenia przez Zamawiającego podatku VAT zgodnie z obowiązującymi przepisami przyjmie cenę powiększoną o podatek VAT. Zamawiający jednocześnie informuje, że w przypadku, o którym mowa w zdaniu poprzedzającym, wynagrodzenie Wykonawcy wynikające z umowy wykonawczej pomniejszone zostanie o wartość podatku od towarów i usług, którą Zamawiający miałby rozliczyć zgodnie z obowiązującymi przepisami. W przypadku Wykonawcy korzystającego w dniu składania ofert ze zwolnień wskazanych w art. 113 Ustawy o podatku od towarów i usług (tj. Dz. U. z 2017 r. poz. 1221 ze zm.), ceny netto wskazane w ofercie traktowane są jako ceny brutto.

#### **XIII. OPIS KRYTERIÓW OCENY OFERT, KTÓRYMI ZAMAWIAJĄCY BĘDZIE SIĘ KIEROWAŁ PRZY WYBORZE OFERTY:**

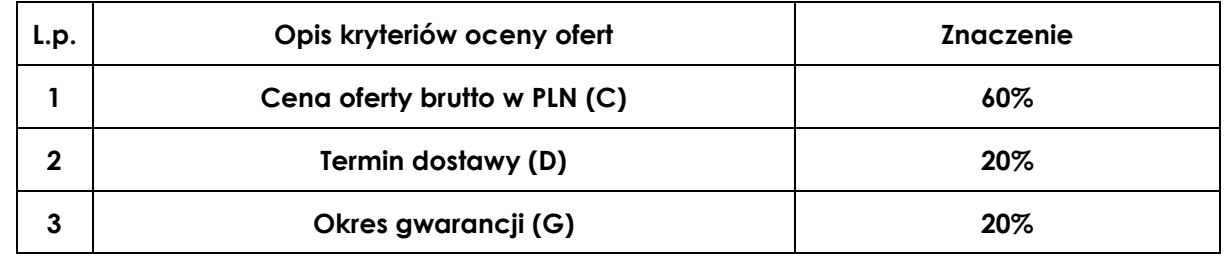

1. **Kryteria oceny ofert i ich znaczenie**.

2. Punkty w **kryterium cena oferty brutto** wyliczone będą z dokładnością do dwóch miejsc po przecinku według poniższego wzoru:

#### **C = (Cmin : Cx) x 100 x 60%**

**gdzie:**

**C - wskaźnik kryterium ceny oferty brutto w punktach;**

**Cmin - najniższa cena oferty brutto spośród ofert podlegających ocenie;**

**Cx - cena brutto badanej oferty.**

- 3. Punkty w **kryterium termin dostawy** zostaną przyznane według następującej zasady:
	- 1) przy przyznawaniu i przeliczaniu punktów będą brane pod uwagę tylko te oferty, w których zostanie zaproponowany termin dostawy krótszy niż **15 dni roboczych**;
	- 2) za każdy dzień poniżej maksymalnego terminu dostawy, tj. 15 dni roboczych, zostanie przyznany **1 punkt**;
	- 3) Wykonawca może zaoferować minimalny termin dostawy wynoszący **3 dni robocze,** w przypadku zaoferowania terminu dostawy poniżej 3 dni roboczych do wyliczenia wartości punktowej w tym kryterium, Zamawiający przyjmie ilość punktów przyznawaną za termin dostawy wynoszący 3 dni robocze,
	- 4) ostateczna ilość punktów w kryterium zostanie ustalona po dokonaniu przeliczenia przyznanych punktów według poniższego wzoru:

 $D = (D_b : D_{noi}) \times 100 \times 20\%$ 

**gdzie:**

- **D – wskaźnik kryterium termin dostawy w punktach;**
- **Db – ilość punktów przyznanych za termin dostawy w badanej ofercie;**
- **Dnaj – ilość punktów przyznanych za najkrótszy termin dostawy spośród ofert podlegających ocenie.**
- 4. Punkty w kryterium okres gwarancji:
	- 1) przy przyznawaniu i przeliczaniu punktów będą brane pod uwagę tylko oferty, w których zostanie zaproponowany okres gwarancji wynoszący więcej niż 24 miesięce;
	- 2) za każdy dodatkowy pełny miesiąc gwarancji powyżej minimalnego limitu zostanie przyznany jeden punkt;
	- 3) w przypadku, gdy Wykonawca zaoferuje gwarancję dłuższą niż 36 miesięcy do wyliczenia wartości punktowej w tym kryterium, Zamawiający przyjmie gwarancję o okresie obowiązywania 36 miesięcy;

#### **G = (Gb : Gnaj) x 100 x 20%**

**gdzie:**

**G – wskaźnik kryterium okresu gwarancji w punktach,**

**Gb – ilość punktów za okres gwarancji przyznany w badanej ofercie,**

## **Gnaj – ilość punktów za najdłuższy okres gwarancji spośród ofert podlegających ocenie.**

5. Zamawiający udzieli zamówienia Wykonawcy, którego oferta odpowiadać będzie wszystkim wymaganiom określonym w Ustawie oraz niniejszej SIWZ i zostanie oceniona jako najkorzystniejsza w oparciu o podane kryteria wyboru, czyli temu, który otrzyma najwyższą wartość punktową, wyliczoną według poniższego wzoru:

$$
E = C + D + G
$$

**gdzie:**

**E – wskaźnik oceny oferty w punktach;**

**C – wskaźnik kryterium cena oferty brutto w punktach;**

**T – wskaźnik kryterium termin dostawy w punktach.**

**D – wskaźnik kryterium okres gwarancji w punktach;**

- 6. Zamawiający będzie zaokrąglał punkty do dwóch miejsc po przecinku w każdym wskaźniku. Zasada zaokrąglenia dotyczy trzeciego miejsca po przecinku: poniżej 5 końcówkę pominie, powyżej i równe 5 zaokrągli w górę.
- 7. Jeżeli nie można wybrać najkorzystniejszej oferty z uwagi na to, że dwie lub więcej ofert przedstawia taki sam bilans ceny i innych kryteriów oceny ofert, Zamawiający spośród tych ofert wybierze ofertę z najniższą ceną, a jeżeli zostały złożone oferty o takiej samej cenie, Zamawiający wezwie Wykonawców, którzy złożyli te oferty, do złożenia w terminie określonym ofert dodatkowych.

### **XIV. INFORMACJA O FORMALNOŚCIACH, JAKIE POWINNY ZOSTAĆ DOPEŁNIONE PO WYBORZE OFERTY W CELU ZAWARCIA UMOWY W SPRAWIE ZAMÓWIENIA PUBLICZNEGO:**

- 1. Niezwłocznie po wyborze najkorzystniejszej oferty Zamawiający wybranemu Wykonawcy wskaże datę i miejsce podpisania umowy. Koszt dojazdu do miejsca wskazanego przez Zamawiającego ponosi Wykonawca.
- 2. W przypadku Wykonawców wspólnie ubiegających się o zawarcie umowy, Zamawiający przed podpisaniem umowy może żądać umowy regulującej współpracę tych Wykonawców.
- 3. W przypadku Wykonawcy, będącego osobą fizyczną, Zamawiający przed podpisaniem umowy żądać będzie dokładnego adresu zamieszkania i nr PESEL.

## **XV. WYMAGANIA DOTYCZĄCE ZABEZPIECZENIA NALEŻYTEGO WYKONANIA UMOWY:**

- 1. Zamawiający wymaga wniesienia zabezpieczenia należytego wykonania umowy wysokości **5 % wartości brutto umowy.**
- 2. Zabezpieczenie musi być wniesione do dnia podpisania umowy.
- 3. Zabezpieczenie może być wnoszone według wyboru wykonawcy w jednej lub w kilku następujących formach:
	- 1) pieniądzu przelewem na rachunek Zamawiającego: 64 1010 1010 0056 5613 9120 0000
	- 2) poręczeniach bankowych lub poręczeniach spółdzielczej kasy oszczędnościowokredytowej z tym, że .zobowiązanie kasy jest zawsze zobowiązaniem pieniężnym,
	- 3) gwarancjach bankowych,
	- 4) gwarancjach ubezpieczeniowych,
	- 5) poręczeniach udzielanych przez podmioty, o których mowa w [art. 6b](https://10.1.0.14/cgi-bin/genhtml?id=474bc71f2874&&pspdate=2007.11.27&psphas=1&comm=jn&akt=nr16888361&ver=-1&jedn=a6(b)) ust. 5 pkt 2 ustawy z dnia .9 listopada 2000 r. *o utworzeniu Polskiej Agencji Rozwoju Przedsiębiorczości (Dz.U. z 2018 r. poz. 110)*.
- 4. Zamawiający nie dopuszcza składania zabezpieczenia w postaci:
	- 1) weksli z poręczeniem wekslowym banku lub spółdzielczej kasy oszczędnościowokredytowej,
	- 2) zastawu na papierach wartościowych emitowanych przez Skarb Państwa lub jednostkę samorządu terytorialnego,
	- 3) zastawu rejestrowego na zasadach określonych w [przepisach](https://10.1.0.14/cgi-bin/genhtml?id=474bc71f2874&&pspdate=2007.11.27&psphas=1&comm=hipmer&akt=nr17300221&jedn=a148&nr=1) o zastawie rejestrowym i rejestrze zastawów.
- 5. Poręczenie lub gwarancja stanowiące formę zabezpieczenia należytego wykonania umowy winno zawierać stwierdzenie, że na pierwsze pisemne żądanie Zamawiającego wzywające do zapłaty kwoty z tytułu nienależytego wykonania umowy, zgodnie z warunkami umowy, następuje jego bezwarunkowa wypłata (bez jakichkolwiek zastrzeżeń gwaranta/poręczyciela w treści dokumentu w stosunku do Zamawiającego) do wysokości sumy gwarancyjnej. Jako Beneficjenta należy wpisać Skarb Państwa - Komendant Stołeczny Policji.
- 6. Zamawiający dokona zwrotu zwróci 70% zabezpieczenia w terminie 30 dni licząc od daty podpisania bez uwag protokołu odbioru jakościowego i uznaniu przez Zamawiającego, że umowa została należycie wykonana, pozostawiając 30% kwoty jako zabezpieczenie roszczeń z tytułu rękojmi za wady. Kwota ta zostanie zwrócona nie później niż 15 dni po upływie okresu rękojmi.
- 7. Jeżeli okres na jaki ma zostać wniesione zabezpieczenie przekracza 5 lat, zabezpieczenia w pieniądzu wnosi się na cały ten okres, a zabezpieczenie w innej formie wnosi się na okres nie krótszy niż 5 lat, z jednoczesnym zobowiązaniem się Wykonawcy do przedłużenia zabezpieczenia lub wniesienia nowego zabezpieczenia na kolejne okresy.

# **XVI. POUCZENIE O ŚRODKACH OCHRONY PRAWNEJ:**

Wykonawcy, a także innemu podmiotowi, jeżeli ma lub miał interes w uzyskaniu zamówienia oraz poniósł lub może ponieść szkodę w wyniku naruszenia przez Zamawiającego przepisów Ustawy, przysługują środki ochrony prawnej zgodnie z Działem VI Ustawy.

# **XVII. OGÓLNE WARUNKI UMOWY:**

Umowa o wykonanie przedmiotu zamówienia zostanie zawarta stosownie do przedstawionych niżej ogólnych jej warunków:

§ 1

- 1. Przedmiotem zamówienia jest dostawa materiałów i akcesoriów do sprzętu teleinformatycznego, zwanych dalej w umowie "asortymentem", wskazanych w załączniku do umowy *(sporządzony w oparciu o załącznik nr 3 do SIWZ)*.
- 2. Wykonawca zobowiązuje się do wykonania dostawy w oparciu o załącznik do umowy w terminie nieprzekraczającym **……. dni roboczych** *(zgodnie z ofertą Wykonawcy),* licząc od dnia zawarcia umowy.
- *3.* Strony ustalają, że wartość umowy nie przekroczy kwoty ………………… PLN brutto *(zgodnie z Ofertą Wykonawcy).*
- 4. W cenach jednostkowych brutto, Wykonawca uwzględni m.in. koszt:
	- a) dostawy asortymentu do obiektu, o których mowa w § 2 ust. 2;
	- b) rozładunku asortymentu w miejscu wskazanym przez Zamawiającego;
	- c) pozostałe koszty związane z realizacją przedmiotu zamówienia.
- 5. Płatność w PLN za zrealizowaną dostawę zostanie dokonana na rachunek wskazany przez Wykonawcę na fakturze, w terminie 30 dni od daty otrzymania przez Zamawiającego faktury, wystawionej zgodnie z § 2 ust. 6.
- 6. Wartość faktury wynikać będzie z iloczynu cen jednostkowych brutto, o których mowa w załączniku do umowy oraz ilości odebranego asortymentu, odpowiednio do rodzaju asortymentu.
- 7. Zamawiający zobowiązuje się zapłacić Wykonawcy odsetki ustawowe w razie niezapłacenia faktury w terminie, o którym mowa w ust. 5.
- 8. Zamawiający nie wyraża zgody na dokonanie przelewu wierzytelności wynikających z realizacji niniejszej umowy na rzecz osób trzecich.
- 9. Wykonawca oświadcza, że zgodnie z obowiązującymi przepisami w dacie podpisania umowy obowiązek odprowadzenia podatku VAT z tytułu dostawy asortymentu będącego przedmiotem niniejszej umowy leży po stronie Wykonawcy/Zamawiającego *(zgodnie z ofertą Wykonawcy)*.

1. Wykonawca zobowiązuje się wykonać dostawę asortymentu w dni robocze w godz. 8.00÷14.00. do magazynu Wydziału Teleinformatyki Komendy Stołecznej Policii, ul. Włochowska 25/33, 02-336 Warszawa. Ilekroć w niniejszej umowie użyto sformułowania dni robocze, rozumie się przez to dni od

poniedziałku do piątku, z wyłączeniem dni ustawowo wolnych od pracy zgodnie z właściwymi przepisami, w godzinach 8.00÷14.00.

- 2. W czynnościach odbioru dostawy asortymentu wezmą udział uprawnieni przedstawiciele Stron.
- 3. Osobami odpowiedzialnymi ze strony:
	- a) Zamawiającego za odbiór asortymentu oraz podpisanie protokołu odbioru jest / są ……………………………….. *(imię, nazwisko, nr tel. i adres e-mail zostanie wskazany w umowie)*,
	- b) Wykonawcy za nadzór umowy jest / są …………………….. (*imię, nazwisko, nr tel. i adres e-mail zostanie wskazany w umowie),*

Za zachowanie formy pisemnej strony uznają wysłanie wiadomości na adres e-mail podany w *Ofercie Wykonawcy.* Wykonawca zobowiązuje się do powiadomienia Zamawiającego o każdorazowej zmianie numeru telefonu, faxu, adresu e-mail przez okres obowiązywania umowy.

- 4. W przypadku ustalenia przy odbiorze, że dostarczony asortyment jest uszkodzony, niezgodny ze złożonym zamówieniem lub postanowieniami niniejszej umowy, Wykonawca zobowiązuje się do uzupełnienia braków w terminie nieprzekraczającym 2 dni roboczych, licząc od dnia sporządzenia protokołu zawierającego stwierdzone podczas odbioru niezgodności.
- 5. Zamawiający uzna dostawę za zrealizowaną po podpisaniu przez Strony bez uwag protokołu odbioru, co będzie stanowić podstawę wystawienia przez Wykonawcę faktury.

§ 3

- 1. Wykonawca gwarantuje, że dostarczony asortyment będzie:
	- a) fabrycznie nowy, pełnowartościowy;
	- b) wolny od wad prawnych i technicznych uniemożliwiających jego użycie zgodnie z przeznaczeniem;
	- c) posiadał termin ważności/trwałości nie krótszy niż 24 miesiące, licząc od daty podpisania protokołu odbioru;
	- d) zgodny co do producenta oraz parametrów technicznych określonych w załączniku do umowy;
- 2. Zamawiający wymaga, żeby asortyment był dostarczony w oryginalnym opakowaniu zewnętrznym, zabezpieczającym go przed uszkodzeniami mechanicznymi podczas transportu lub składowania.
- 3. Zamawiający wymaga, żeby dostarczony asortyment posiadał na opakowaniu zewnętrznym i produkcie następujące informacje:
	- a) Nazwa lub logo producenta asortymentu,
	- b) Symbol lub numer katalogowy asortymentu,

§ 4

- 1. Wykonawca udziela **……….. miesięcy gwarancji** *(zgodnie z ofertą Wykonawcy)* na dostarczony asortyment objęty umową, liczonej od dnia podpisania przez Strony bez uwag protokołu odbioru, o którym mowa w § 2 ust. 5, jednakże nie krótszy niż termin gwarancji producenta. W przypadku, gdy gwarancja producenta będzie krótsza od minimalnej wymaganej przez Zamawiającego, jako wiążąca dla Stron będzie gwarancja udzielona przez Wykonawcę.
- 2. Wykonawca odpowiada z tytułu rękojmi za wady dostarczonego asortymentu w okresie 24 miesięcy, licząc od daty podpisania protokołu odbioru, o którym mowa w § 2 ust. 5. Zamawiający może korzystać z uprawnień z tytułu rękojmi za wady, niezależnie od uprawnień wynikających z gwarancji.
- *3.* W przypadku stwierdzenia podczas użytkowania wad w dostarczonym asortymencie, Wykonawca zobowiązuje się do jego wymiany na nowy, wolny od wad, o parametrach nie

gorszych niż wskazane w załączniku do umowy w terminie 5 dni roboczych, licząc od daty przekazania przez Zamawiającego reklamacji złożonej na adres:……….......................................

- 4. W przypadku stwierdzenia wad nośnika pamięci HDD lub SSD lub innego rodzaju nośnika pamięci, z wyłączeniem pamięci RAM, zwanego dalej dyskiem twardym, nie dopuszcza się jego wymiany poza miejscem użytkowania. Wykonawca wymieni dysk twardy na nowy, wolny od wad o parametrach nie gorszych niż wskazane w załączniku do umowy. Zapis ust. 1 stosuje się odpowiednio. Uszkodzony dysk twardy nie będzie zwracany Wykonawcy.
- 5. W sprawach spornych dotyczących przyczyny uszkodzenia asortymentu, Zamawiający zastrzega sobie prawo do powołania biegłego. Opinia biegłego sporządzona na piśmie będzie ostateczna i wiążąca dla Stron.
- 6. Jeżeli z opinii biegłego wynikać będzie, że uszkodzenie asortymentu powstało niezależnie od czynu Zamawiającego, koszt wydania opinii obciąża Wykonawcę.
- 7. Koszt odbioru i zwrotu zareklamowanego asortymentu, o którym mowa w ust. 3 z/do magazynu Zamawiającego, o którym mowa w § 2 ust. 1, ponosi Wykonawca.

#### § 5

- 1. W przypadku niewykonania lub nienależytego wykonania umowy przez Wykonawcę Zamawiający zastrzega sobie prawo do naliczenia i obciążenia Wykonawcy następującymi karami:
	- a) 10% wartości, o której mowa w § 1 ust. 3, gdy Zamawiający rozwiąże umowę (wypowie umowę lub od niej odstąpi) z powodu okoliczności, za które odpowiada Wykonawca;
	- b) 10% wartości, o której mowa w § 1 ust. 3, w przypadku rozwiązania umowy (wypowiedzenia umowy lub odstąpienia od umowy) przez Wykonawcę z przyczyn nieleżących po stronie Zamawiającego;
	- c) 0,5% wartości asortymentu nieodebranego lub niedostarczonego w terminie wskazanym w § 1 ust. 2 - za każdy dzień opóźnienia;
	- d) 0,5% wartości zareklamowanego asortymentu za każdy dzień opóźnienia w dotrzymaniu terminu określonego w § 2 ust. 4, § 4 ust. 3.
- 2. Wartość asortymentu, o której mowa w ust. 1 lit. c) lub d) wynikać będzie z iloczynu cen jednostkowych brutto w PLN, o których mowa w § 1 ust. 6 oraz ilości niedostarczonego, nieodebranego lub zareklamowanego asortymentu.
- 3. Zapłata kar, o których mowa w ust. 1 lit. c), d) nie zwalnia Wykonawcy z obowiązku wykonania umowy.
- 4. Zamawiający zastrzega sobie prawo dochodzenia odszkodowania uzupełniającego, jeżeli szkoda przewyższy wysokość kar.
- 5. Kary mają charakter gwarancyjny i mogą być naliczone z każdego tytułu odrębnie.
- 6. Wykonawca nie będzie obciążany karami, jeżeli do niewykonania lub nienależytego wykonania umowy doszło z powodu okoliczności, za które ponosi odpowiedzialność Zamawiający lub z powodu działania tzw. siły wyższej.
- 7. Zamawiający zastrzega sobie prawo do potrącenia naliczonych kar umownych z wynagrodzenia (z faktury) bez kierowania odrębnego wezwania do zapłaty.

#### § 6

- 1. Zamawiający zastrzega sobie prawo do odstąpienia od umowy z jednoczesnym naliczeniem kary, o której mowa w § 5 ust. 1 lit. a), w szczególności, gdy:
	- a) Wykonawca opóźni się z dostawą asortymentu o ponad 1 dzień roboczy, licząc od upływu terminów, o którym mowa w § 2 ust. 4, § 4 ust. 3.
	- b) Wykonawca wadliwie wykona dostawę, nie wykona dostawy, nie wykona obowiązków gwarancyjnych.
- 2. Odstąpienie od umowy przez Zamawiającego wywołuje skutek na przyszłość (ex nunc), a w szczególności nie powoduje utraty uprawnień z tytułu rękojmi oraz gwarancji w odniesieniu do odebranego przez Zamawiającego asortymentu.

1. Wykonawca wykona przedmiot umowy sam lub z wykorzystaniem Podwykonawcy (nazwa Podwykonawcy/podwykonawców wskazanych w ofercie) ….…………………… który

wykonywać będzie część zamówienia obejmującą……………………. (zgodnie z ofertą Wykonawcy).

- 2. Zamawiający w trakcie obowiązywania umowy dopuszcza, na pisemny wniosek Wykonawcy zmianę Podwykonawcy wskazanego w ust. 1 lub wprowadzenie nowego Podwykonawcy. Wprowadzenie takiej zmiany wymaga zawarcia przez Strony aneksu do umowy.
- 3. Wykonawca ponosi pełną odpowiedzialność za jakość i terminowość dostaw realizowanych przez Podwykonawców.
- 4. Wykonawca jest odpowiedzialny za działania i zaniechania Podwykonawców jak za działania i zaniechania własne.
- 5. Zamawiający nie dopuszcza zawierania umów Podwykonawców z dalszymi Podwykonawcami.

#### § 8

- 1. Wykonawca wniósł do dnia podpisania umowy zabezpieczenie należytego wykonania umowy stanowiące 5% wartości, o której mowa w § 1 ust. 3 na pełny okres realizacji umowy w formie ………………………………………………………………………………….. .
- 2. Wartość zabezpieczenia, o którym mowa w ust. 1, wynosi ……………………. PLN brutto.
- 3. Zamawiający zwróci 70% zabezpieczenia w terminie 30 dni licząc od daty podpisania bez uwag protokołu odbioru jakościowego i uznaniu przez Zamawiającego, że umowa została należycie wykonana, pozostawiając 30% kwoty jako zabezpieczenie roszczeń z tytułu rękojmi za wady. Kwota ta zostanie zwrócona nie później niż 15 dni po upływie okresu rękojmi.
- 4. Wykonawca w trakcie realizacji umowy może dokonać zmiany formy zabezpieczenia, wskazanej w ust. 1 na jedną lub kilka form, o których mowa w art. 148 ust. 1 Ustawy. Zmiana formy zabezpieczenia musi być dokonana z zachowaniem ciągłości zabezpieczenia i bez zmniejszenia jego wysokości. Zmiana ta wymagać będzie formy pisemnej – aneksu do umowy.
- 5. Odstąpienie od umowy przez którąkolwiek ze stron nie powoduje upadku podstawy zabezpieczenia należytego wykonania umowy.

#### § 9

- 1. Kwestie sporne wynikłe w trakcie realizacji niniejszej umowy, Strony rozstrzygać będą przez sąd właściwy miejscowo dla siedziby Zamawiającego.
- 2. W sprawach nieuregulowanych niniejszą umową stosuje się przepisy ustawy Prawo zamówień publicznych oraz Kodeksu cywilnego.
- 3. Za zachowanie formy pisemnej strony przyjmują wysłanie wiadomości e-mail na adres: Zamawiającego ……………………

Wykonawcy ………………………….

Wykonawca zobowiązuje się do utrzymania aktywnego adresu e-mail podanego wyżej przez cały okres obowiązywania umowy.

§ 10

Umowa sporządzona została w dwóch jednobrzmiących egzemplarzach, po jednym egzemplarzu dla każdej ze Stron.

Integralną część umowy stanowią załączniki:

- 1. Opis przedmiotu zamówienia/Formularz cenowy;
- 2. Klauzula RODO.

ZAMAWIAJĄCY WYKONAWCA

Załącznik nr 2. Do umowy

Klauzula informacyjna z art. 13 RODO.

Zgodnie z art. 13 ust. 1 i 2 rozporządzenia Parlamentu Europejskiego i Rady (UE) 2016/679 z dnia 27 kwietnia 2016 r. w sprawie ochrony osób fizycznych w związku z przetwarzaniem danych osobowych i w sprawie swobodnego przepływu takich danych oraz uchylenia dyrektywy 95/46/WE (ogólne rozporządzenie o ochronie danych) (Dz. Urz. UE L 119 z 04.05.2016, str. 1) zwanym dalei "RODO", Zamawiający informuję, że:

1) administratorem Pani/Pana danych osobowych jest Komendant Stołeczny Policji.

2) nadzór nad prawidłowym przetwarzaniem danych osobowych sprawuje inspektor ochrony danych osobowych:

Adres: ul. Nowolipie 2, 00-150 Warszawa;

e-mail: iod@ksp.policja.gov.pl

3) Pani/Pana dane osobowe przetwarzane będą na podstawie art. 6 ust. 1 lit. c RODO

w celu związanym z postępowaniem o udzielenie zamówienia publicznego prowadzonego

w trybie …………………………………….. na ……………………………………;

4) odbiorcami Pani/Pana danych osobowych będą osoby lub podmioty, którym udostępniona zostanie dokumentacja postępowania w oparciu o art. 8 oraz art. 96 ust. 3 ustawy z dnia 29 stycznia 2004 r. – Prawo zamówień publicznych (t.j. Dz. U. z 2017 r. poz. 1579 z późn. zm.), zwaną dalej "ustawa Pzp";

5) Pani/Pana dane osobowe będą przechowywane, zgodnie z art. 97 ust. 1 ustawy Pzp, przez okres 4 lat od dnia zakończenia postępowania o udzielenie zamówienia, a jeżeli czas trwania umowy przekracza 4 lata, okres przechowywania obejmuje cały czas trwania umowy;

6) obowiązek podania przez Panią/Pana danych osobowych bezpośrednio Pani/Pana dotyczących jest wymogiem ustawowym określonym w przepisach ustawy Pzp, związanym z udziałem w postępowaniu o udzielenie zamówienia publicznego; konsekwencje niepodania określonych danych wynikają z ustawy Pzp;

7) w odniesieniu do Pani/Pana danych osobowych decyzje nie będą podejmowane w sposób zautomatyzowany, stosowanie do art. 22 RODO;

8) posiada Pani/Pan:

− na podstawie art. 15 RODO prawo dostępu do danych osobowych Pani/Pana dotyczących;

− na podstawie art. 16 RODO prawo do sprostowania Pani/Pana danych osobowych \*\*;

− na podstawie art. 18 RODO prawo żądania od administratora ograniczenia przetwarzania danych osobowych z zastrzeżeniem przypadków, o których mowa w art. 18 ust. 2 RODO \*\*\*;

− prawo do wniesienia skargi do Prezesa Urzędu Ochrony Danych Osobowych, gdy uzna Pani/Pan, że przetwarzanie danych osobowych Pani/Pana dotyczących narusza przepisy RODO;

9) nie przysługuje Pani/Panu:

− w związku z art. 17 ust. 3 lit. b, d lub e RODO prawo do usunięcia danych osobowych;

− prawo do przenoszenia danych osobowych, o którym mowa w art. 20 RODO;

− na podstawie art. 21 RODO prawo sprzeciwu, wobec przetwarzania danych osobowych, gdyż podstawą prawną przetwarzania Pani/Pana danych osobowych jest art. 6 ust. 1 lit. c RODO.

Oświadczam, że wypełniłem obowiązki informacyjne przewidziane w art. 13 lub art. 14 RODO1) wobec osób fizycznych, od których dane osobowe bezpośrednio lub pośrednio pozyskałem w celu ubiegania się o udzielenie zamówienia publicznego w niniejszym postępowaniu.\*

1) rozporządzenie Parlamentu Europejskiego i Rady (UE) 2016/679 z dnia 27 kwietnia 2016 r. w sprawie ochrony osób fizycznych w związku z przetwarzaniem danych osobowych i w sprawie swobodnego przepływu takich danych oraz uchylenia dyrektywy 95/46/WE (ogólne rozporządzenie o ochronie danych) (Dz. Urz. UE L 119 z 04.05.2016, str. 1).

\* W przypadku gdy wykonawca nie przekazuje danych osobowych innych niż bezpośrednio jego dotyczących lub zachodzi wyłączenie stosowania obowiązku informacyjnego, stosownie do art. 13 ust. 4 lub art. 14 ust. 5 RODO treści oświadczenia wykonawca nie składa (usunięcie treści oświadczenia np. przez jego wykreślenie).

## **XVIII. KLAUZULA INFORMACYJNA Z ART. 13 RODO:**

Zgodnie z art. 13 ust. 1 i 2 rozporządzenia Parlamentu Europejskiego i Rady (UE) 2016/679 z dnia 27 kwietnia 2016 r. w sprawie ochrony osób fizycznych w związku z przetwarzaniem danych osobowych i w sprawie swobodnego przepływu takich danych oraz uchylenia dyrektywy 95/46/WE (ogólne rozporządzenie o ochronie danych) (tj. Dz. Urz. UE L 119 z 04.05.2016 r., str. 1), zwanym dalej "RODO", Zamawiający informuje, że:

- 1) administratorem Pani/Pana danych osobowych jest Komendant Stołeczny Policji;
- 2) nadzór nad prawidłowym przetwarzaniem danych osobowych sprawuje inspektor ochrony danych osobowych:

Adres: ul. Nowolipie 2, 00-150 Warszawa;

e-mail: iod@ksp.policja.gov.pl

Pani/Pana dane osobowe przetwarzane będą na podstawie art. 6 ust. 1 lit. b, c i f RODO w celu związanym z postępowaniem o udzielenie zamówienia publicznego prowadzonego w trybie przetargu nieograniczonego na "**Zakup materiałów informatycznych do naprawy pogwarancyjnej komputerów i stanowisk dostępowych dla KSP" WZP-4559/18/201/Ł;**

- 3) odbiorcami Pani/Pana danych osobowych będą osoby lub podmioty, którym udostępniona zostanie dokumentacja postępowania w oparciu o art. 8 oraz art. 96 ust. 3 Ustawy;
- 4) Pani/Pana dane osobowe będą przechowywane, zgodnie z art. 97 ust. 1 Ustawy, przez okres 4 lat od dnia zakończenia postępowania o udzielenie zamówienia, a jeżeli czas trwania umowy przekracza 4 lata, okres przechowywania obejmuje cały czas trwania umowy;
- 5) obowiązek podania przez Panią/Pana danych osobowych bezpośrednio Pani/Pana dotyczących jest wymogiem ustawowym określonym w przepisach Ustawy, związanym z udziałem w postępowaniu o udzielenie zamówienia publicznego; konsekwencje niepodania określonych danych wynikają z Ustawy;
- 6) w odniesieniu do Pani/Pana danych osobowych decyzje nie będą podejmowane w sposób zautomatyzowany, stosowanie do art. 22 RODO;
- 7) posiada Pani/Pan:
	- a) na podstawie art. 15 RODO prawo dostępu do danych osobowych Pani/Pana dotyczących;
	- b) na podstawie art. 16 RODO prawo do sprostowania Pani/Pana danych osobowych**\*** ;
	- c) na podstawie art. 18 RODO prawo żądania od administratora ograniczenia przetwarzania danych osobowych z zastrzeżeniem przypadków, o których mowa w art. 18 ust. 2 RODO\*\*;
	- d) prawo do wniesienia skargi do Prezesa Urzędu Ochrony Danych Osobowych, gdy uzna Pani/Pan, że przetwarzanie danych osobowych Pani/Pana dotyczących narusza przepisy RODO;
- 9) nie przysługuje Pani/Panu:
	- a) w związku z art. 17 ust. 3 lit. b, d lub e RODO prawo do usunięcia danych osobowych;
	- b) prawo do przenoszenia danych osobowych, o którym mowa w art. 20 RODO;
	- c) na podstawie art. 21 RODO prawo sprzeciwu, wobec przetwarzania danych osobowych, gdyż podstawą prawną przetwarzania Pani/Pana danych osobowych jest art. 6 ust. 1 lit. b, c i f RODO.
- \*Wyjaśnienie: skorzystanie z prawa do sprostowania nie może skutkować zmianą wyniku postępowania

o udzielenie zamówienia publicznego ani zmianą postanowień umowy w zakresie niezgodnym z Ustawą oraz nie może naruszać integralności protokołu oraz jego załączników. \*\*Wyjaśnienie: prawo do ograniczenia przetwarzania nie ma zastosowania w odniesieniu do

przechowywania, w celu zapewnienia korzystania ze środków ochrony prawnej lub w celu ochrony praw innej osoby fizycznej lub prawnej, lub z uwagi na ważne względy interesu publicznego Unii Europejskiej lub państwa członkowskiego.

#### **OFERTA WYKONAWCY**

Pełna nazwa Wykonawcy: \_\_\_\_\_\_\_\_\_\_\_\_\_\_\_\_\_\_\_\_\_\_\_\_\_\_\_\_\_\_\_\_\_\_\_\_\_\_\_\_\_\_\_\_\_\_\_\_\_\_\_\_\_\_\_\_\_\_\_\_\_\_\_\_\_\_\*

Adres:

Nr telefonu i faksu, adres e-mail

Nr KRS/ wpisu do ewidencji działalności gospodarczej

Osoba/osoby uprawnione do reprezentacji, w tym do podpisania oferty

Przystępując do postępowania prowadzonego w trybie przetargu nieograniczonego na: **Zakup materiałów informatycznych do naprawy pogwarancyjnej komputerów i stanowisk dostępowych dla KSP – (nr ref. WZP-4559/18/201/Ł).**

\_\_\_\_\_\_\_\_\_\_\_\_\_\_\_\_\_\_\_\_\_\_\_\_\_\_\_\_\_\_\_\_\_\_\_\_\_\_\_\_\_\_\_\_\_\_\_\_\_\_\_\_\_\_\_\_\_\_\_\_\_\_\_\_\_\_\_\_\_\_\_\_\_\_\_\_\_\_\_\_\_\_\_\_\_\_\_\_\_\_\_\_\*

- **I. Oferujemy asortyment spełniający wymagania określone w SIWZ za cenę brutto…………………………………………………………………\*\* PLN – Kwota tożsama z załącznikiem nr 3 do SIWZ Opis przedmiotu zamówienia/Formularz cenowy.**
- **II. Oferujemy wykonanie dostaw asortymentu w terminie do ………. dni roboczych\*\*\* (min. 3 dni robocze – max. 15 dni roboczych),** licząc od dnia zawarcia przez strony umowy.
- **III. Oferujemy okres gwarancji ……………………….miesięcy \*\*\* (min. 24 miesiące)**

#### **IV. Oświadczamy, że:**

- 1. Jesteśmy/ nie jesteśmy\*\*\*\* /małym przedsiębiorstwem \*\*\*\*/ średnim przedsiębiorstwem\*\*\*\*.
- 2. Zgodnie z ustawą o podatku od towarów i usług obowiązek odprowadzenia podatku z tytułu dostawy leży po stronie ........................................... \*\*\* (Wykonawcy lub Zamawiającego).
- 3. Na dostarczony asortyment udzielamy **24 miesięcznej rękojmi** za wady liczonej od dnia podpisania bez uwag przez Strony protokołu odbioru dostawy.
- 4. Zawarte w Rozdziale XVII SIWZ ogólne warunki umowy zostały przez nas zaakceptowane i w przypadku wyboru naszej oferty zobowiązujemy się do zawarcia umowy na warunkach tam określonych w miejscu i terminie wskazanym przez Zamawiającego.
- 5. Uważamy się za związanych niniejsza ofertą na czas wskazany w SIWZ, tj. 30 dni od upływu terminu składania ofert.
- 6. Warunki płatności: 30 dni od dnia dostarczenia do Zamawiającego prawidłowo wystawionej faktury.
- 7. Zobowiązujemy się do zapewnienia możliwości odbierania wszelkiej korespondencji związanej z prowadzonym postępowaniem przez całą dobę na numer faksu ………………..……………\*, e-mail: …………………………………………….\*.
- 8. Będziemy niezwłocznie potwierdzać fakt otrzymania wszelkiej korespondencji od Zamawiającego na numer faksu lub e-mail wskazany w Rozdz. I pkt. 7 SIWZ.
- 9. W przypadku braku potwierdzenia faktu otrzymania korespondencji, Zamawiający ma prawo uznać, że korespondencja została skutecznie przekazana.
- 10. Pod groźbą odpowiedzialności karnej, że załączone do oferty dokumenty opisują stan prawny i faktyczny, aktualny na dzień otwarcia ofert.

#### **V. Informujemy, że:**

- 1. Dostawy wykonane będą własnymi siłami/z pomocą Podwykonawcy\*\*\*\*\* ………………...\*, który wykonywać będzie część zamówienia obejmującą: …………………..……………….……\*.
- 2. Reklamacje i wady zgłaszane będą na numer tel. ………………… \*, numer faksu …….………\* lub pocztę elektroniczną na e-mail ………………..…………………………………..\*.
- 3. Osobą odpowiedzialną za realizację umowy ze strony Wykonawcy będzie ………………………….., nr tel. ………………………….., e -mail ………………………………….. .
- 4. Adres mailowy Wykonawcy, na który przesłane dokumenty będą traktowane na równi z zachowaniem formy pisemnej ……………………………….. .

**VI. Oświadczamy, że** wypełniliśmy obowiązki informacyjne przewidziane w art. 13 lub art. 14 RODO1) wobec osób fizycznych, od których dane osobowe bezpośrednio lub pośrednio pozyskaliśmy w celu ubiegania się o udzielenie zamówienia publicznego w niniejszym postępowaniu2) .

- 1) rozporządzenie Parlamentu Europejskiego i Rady (UE) 2016/679 z dnia 27 kwietnia 2016 r. w sprawie ochrony osób fizycznych w związku z przetwarzaniem danych osobowych i w sprawie swobodnego przepływu takich danych oraz uchylenia dyrektywy 95/46/WE (ogólne rozporządzenie o ochronie danych) (tj. Dz. Urz. UE L 119 z 04.05.2016 r., str. 1).
- 2) W przypadku, gdy wykonawca nie przekazuje danych osobowych innych niż bezpośrednio jego dotyczących lub zachodzi wyłączenie stosowania obowiązku informacyjnego, stosownie do art. 13 ust. 4 lub art. 14 ust. 5 RODO treści oświadczenia wykonawca nie składa (usunięcie treści oświadczenia np. przez jego wykreślenie).

**………………..……………………………………. PODPIS I PIECZĘĆ WYKONAWCY**

Uwaga:

#### \* - należy wpisać;

- \*\* z dokładnością do dwóch miejsc po przecinku;
- *\*\*\* -* należy niepotrzebne skreślić. Jeżeli Wykonawca nie dokona skreślenia Zamawiający uzna, że obowiązek podatkowy leży po stronie Wykonawcy;
- \*\*\*\* niepotrzebne skreślić;
- \*\*\*\*\* niepotrzebne skreślić. Jeżeli Wykonawca nie dokona skreślenia i nie wypełni pkt V ppkt 1, Zamawiający uzna, że Wykonawca nie zamierza powierzyć części zamówienia Podwykonawcom.

*Zamawiający:* **KOMENDA STOŁECZNA POLICJI ul. Nowolipie 2 00-150 Warszawa**

#### **Wykonawca:**

…………………………………………… …………………………………………… *(pełna nazwa/firma, adres, w zależności od podmiotu: NIP/PESEL, KRS/CEiDG)* reprezentowany przez: …………………………………………… …………………………………………… *(imię, nazwisko, stanowisko/ podstawa do reprezentacji)*

#### **Oświadczenie wykonawcy składane na podstawie art. 25a ust. 1 ustawy z dnia 29 stycznia 2004 r. Prawo zamówień publicznych (dalej jako: ustawa Pzp), DOTYCZĄCE PRZESŁANEK WYKLUCZENIA Z POSTĘPOWANIA**

Na potrzeby postępowania o udzielenie zamówienia publicznego na **Zakup materiałów informatycznych do naprawy pogwarancyjnej komputerów i stanowisk dostępowych dla KSP, WZP-4559/18/201/Ł**, prowadzonego przez Komendę Stołeczną Policji*,* oświadczam, co następuje:

#### **OŚWIADCZENIA DOTYCZĄCE WYKONAWCY:**

1. Oświadczam, że nie podlegam wykluczeniu z postępowania na podstawie art. 24 ust 1 pkt 12- 23 ustawy Pzp.

2. Oświadczam, że nie podlegam wykluczeniu z postępowania na podstawie art. 24 ust. 5 pkt. 1 i 8 ustawy Pzp.

…………….……. *(miejscowość),* dnia ………….……. r.

…………………………………………

*(podpis)*

Oświadczam, że zachodzą w stosunku do mnie podstawy wykluczenia z postępowania na podstawie art. …………. ustawy Pzp *(podać mającą zastosowanie podstawę wykluczenia spośród wymienionych w art. 24 ust. 1 pkt 13-14, 16-20 lub art. 24 ust. 5 ustawy Pzp).* Jednocześnie oświadczam, że w związku z ww. okolicznością, na podstawie art. 24 ust. 8 ustawy Pzp podjąłem następujące środki naprawcze: ……………………………………………….. ……………………………………………………………………………………………………………………

…………….……. *(miejscowość),* dnia ………….……. r.

…………………………………………

*(podpis)*

#### **OŚWIADCZENIE DOTYCZĄCE PODWYKONAWCY NIEBĘDĄCEGO PODMIOTEM, NA KTÓREGO ZASOBY POWOŁUJE SIĘ WYKONAWCA:**

Oświadczam, że w stosunku do następującego/ych podmiotu/tów, będącego/ych podwykonawcą/ami: ……………………………………………………………………..….…… *(podać pełną nazwę/firmę, adres, a także w zależności od podmiotu: NIP/PESEL, KRS/CEiDG)*, nie zachodzą podstawy wykluczenia z postępowania o udzielenie zamówienia.

…………….……. *(miejscowość),* dnia ………….……. r.

 …………………………………………  *(podpis)*

## **OŚWIADCZENIE DOTYCZĄCE PODANYCH INFORMACJI:**

Oświadczam, że wszystkie informacje podane w powyższych oświadczeniach są aktualne i zgodne z prawdą oraz zostały przedstawione z pełną świadomością konsekwencji wprowadzenia zamawiającego w błąd przy przedstawianiu informacji.

…………….……. *(miejscowość),* dnia ………….……. r.

 ………………………………………… *(podpis)*

**Załącznik nr 3 do SIWZ** 

## **OPIS PRZEDMIOTU ZAMÓWIENIA/FORMULARZ CENOWY**

#### **Uwaga: podane przez Zamawiającego parametry techniczne mają charakter parametrów minimalnych, Wykonawca może zaoferować asortyment o parametrach wyższych**

 $\overline{\phantom{0}}$ 

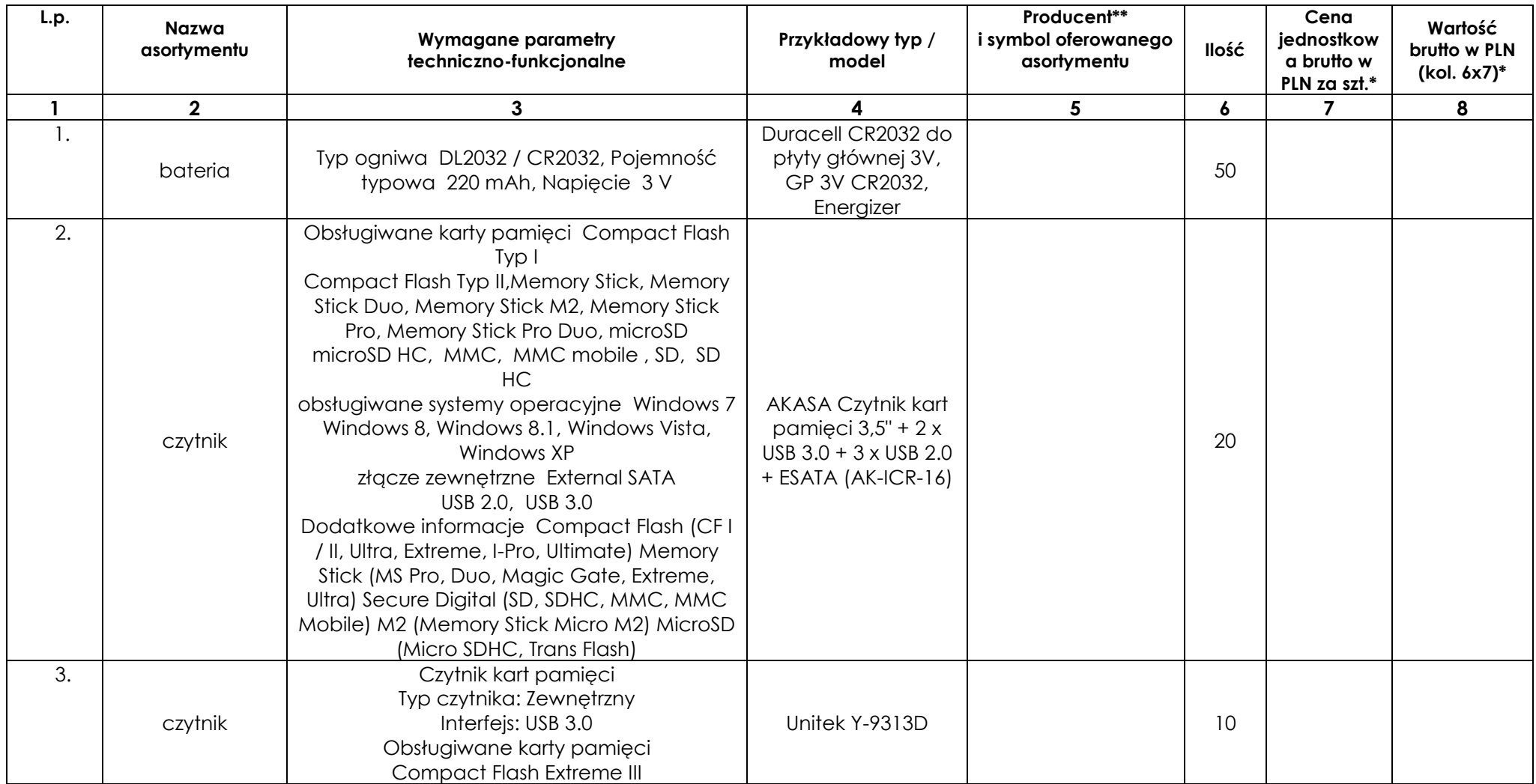

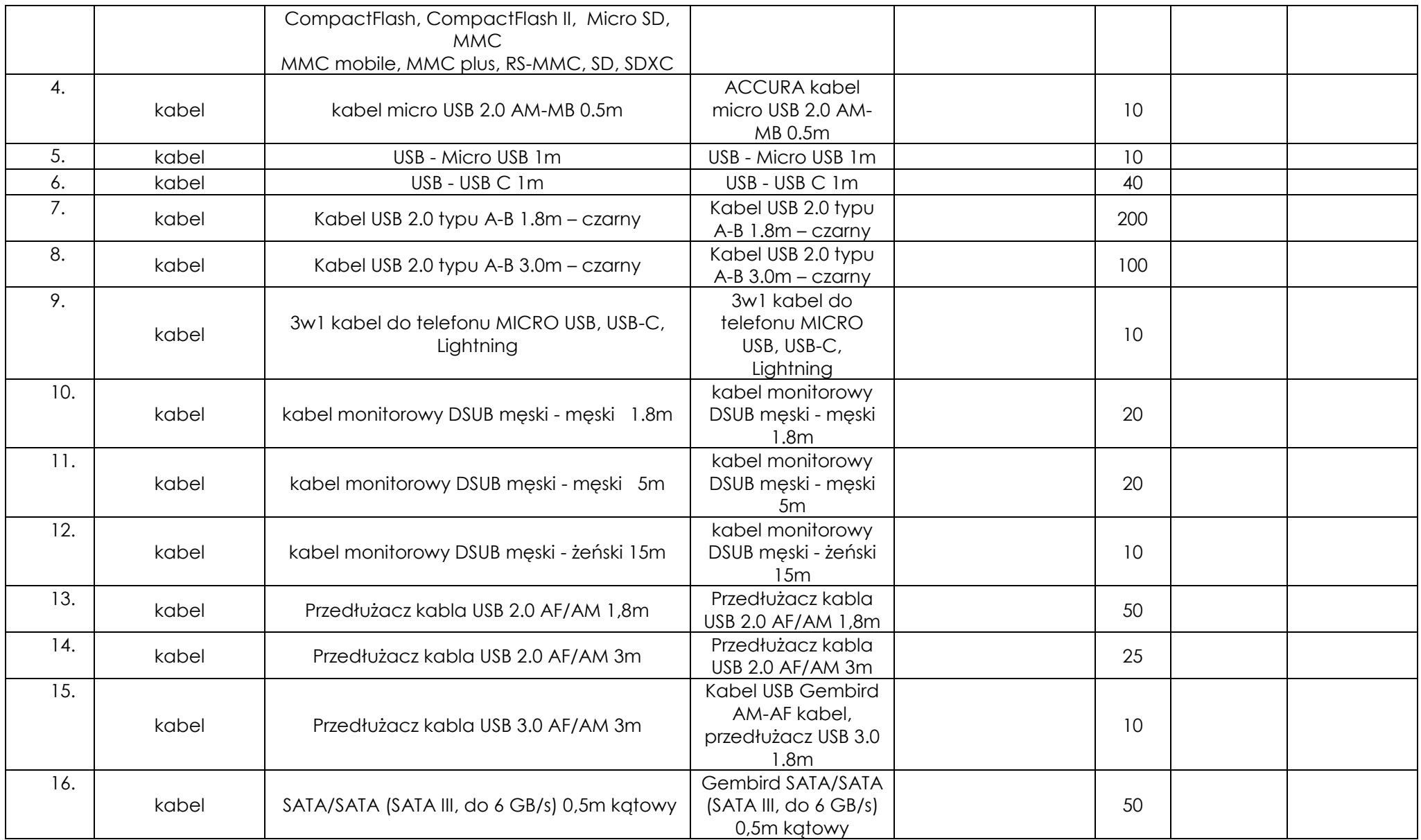

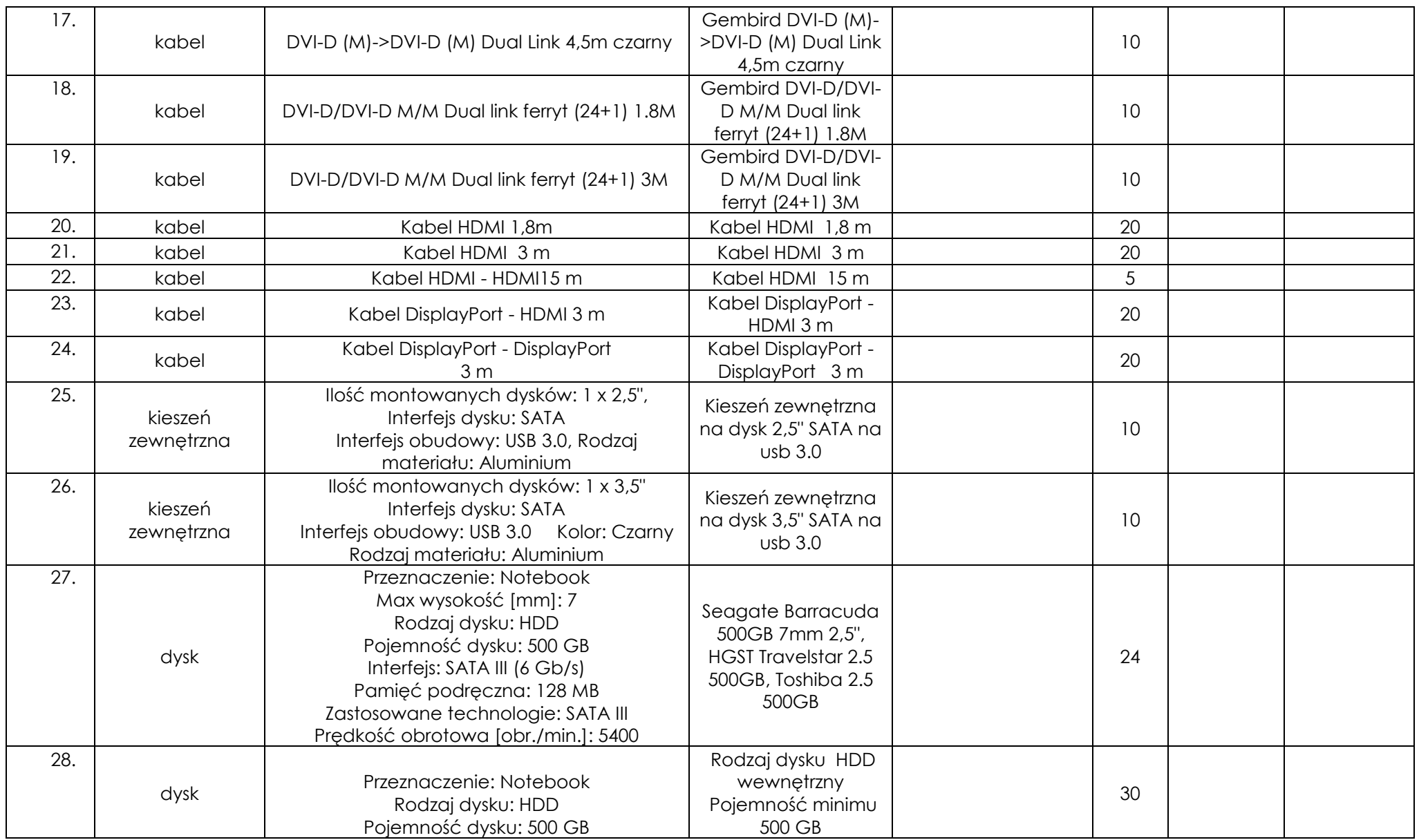

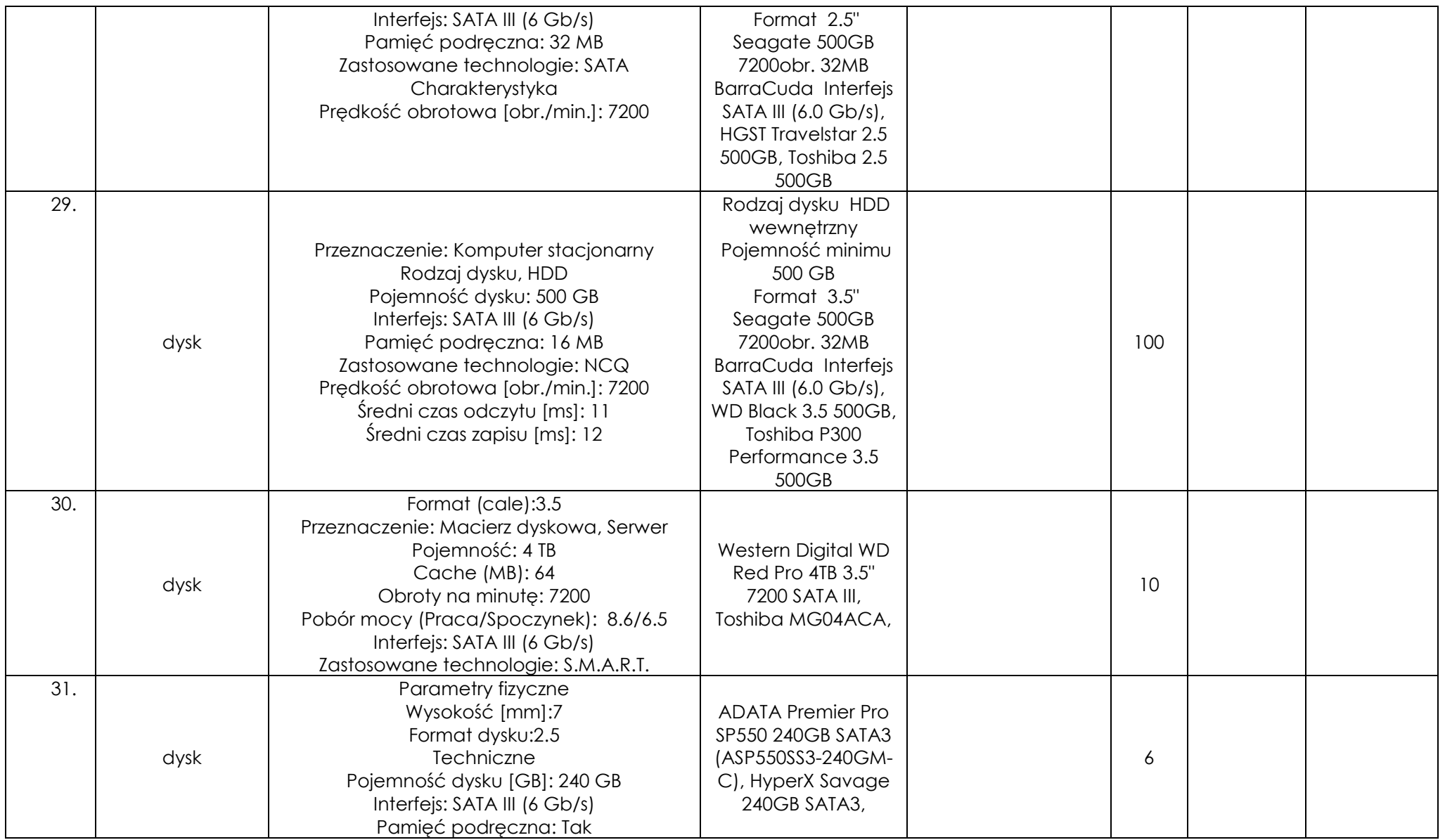

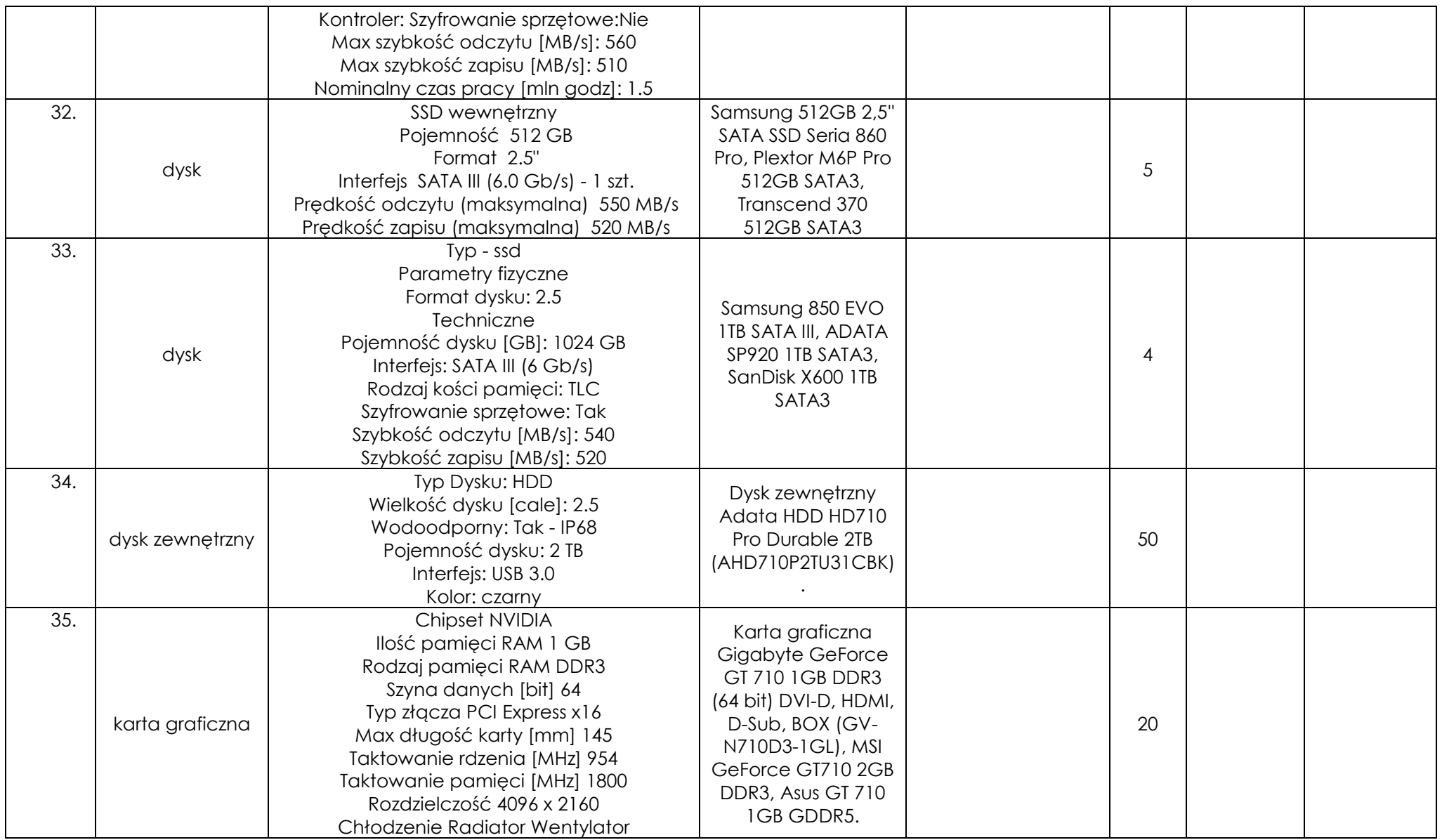

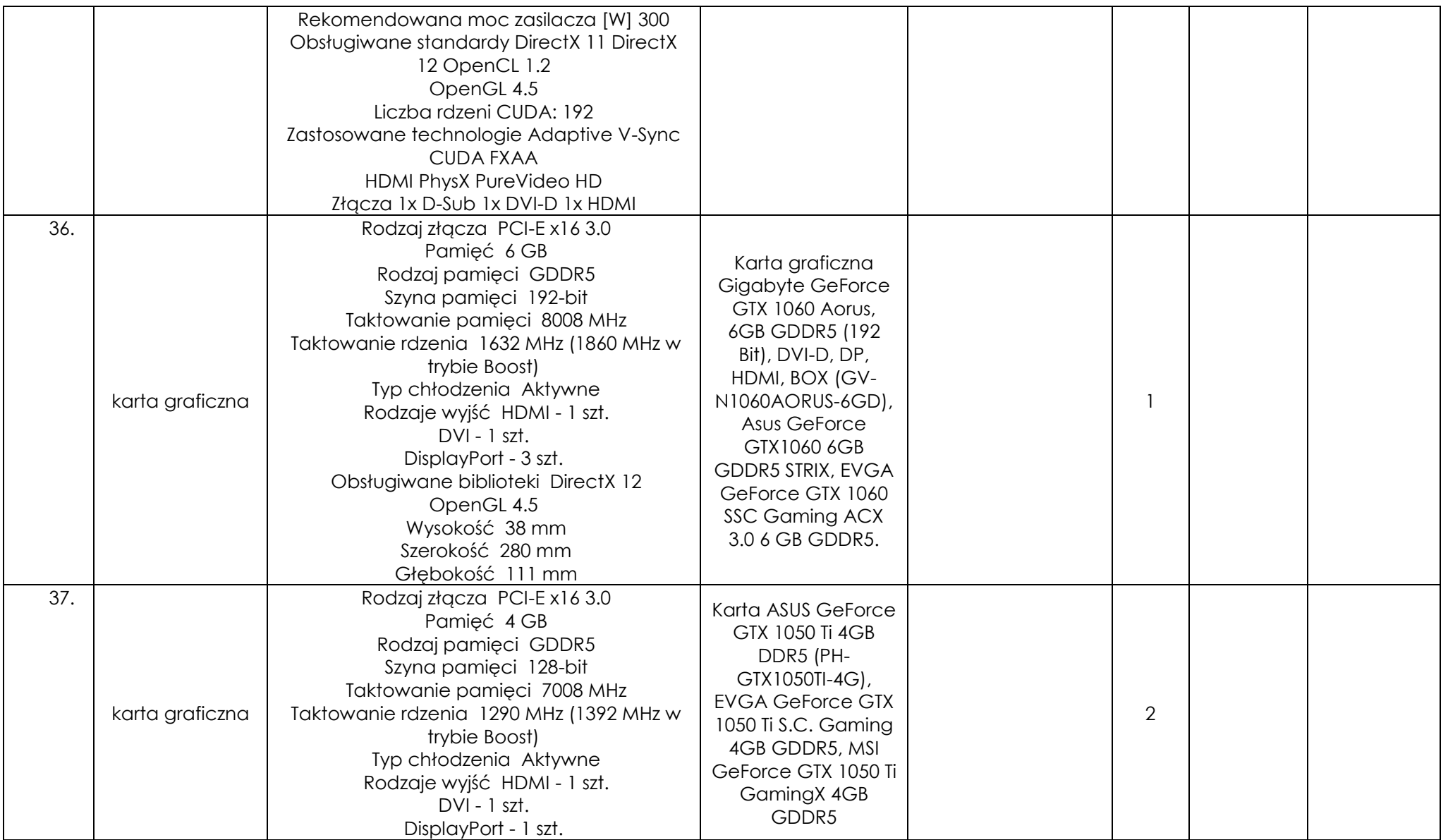

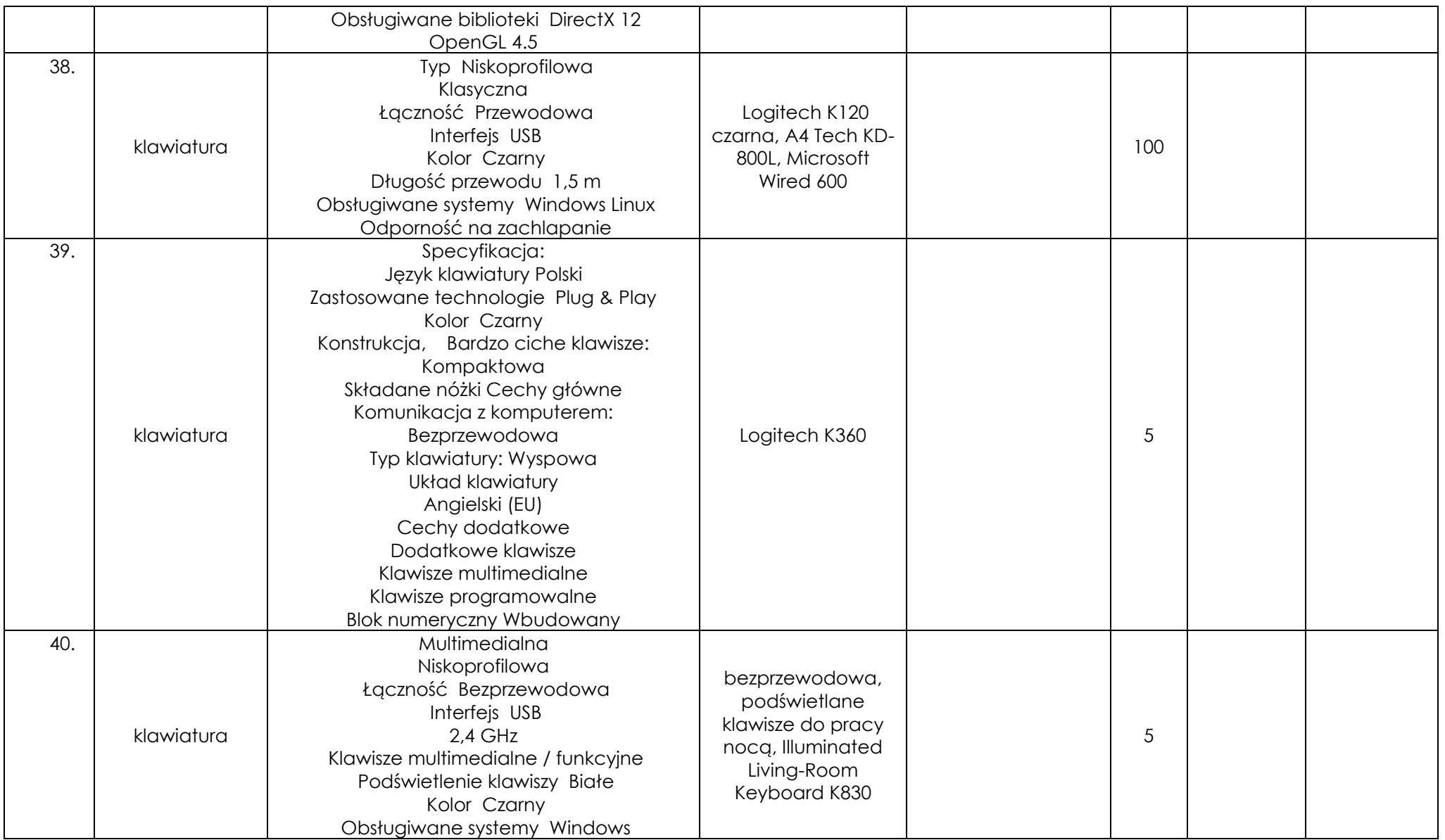

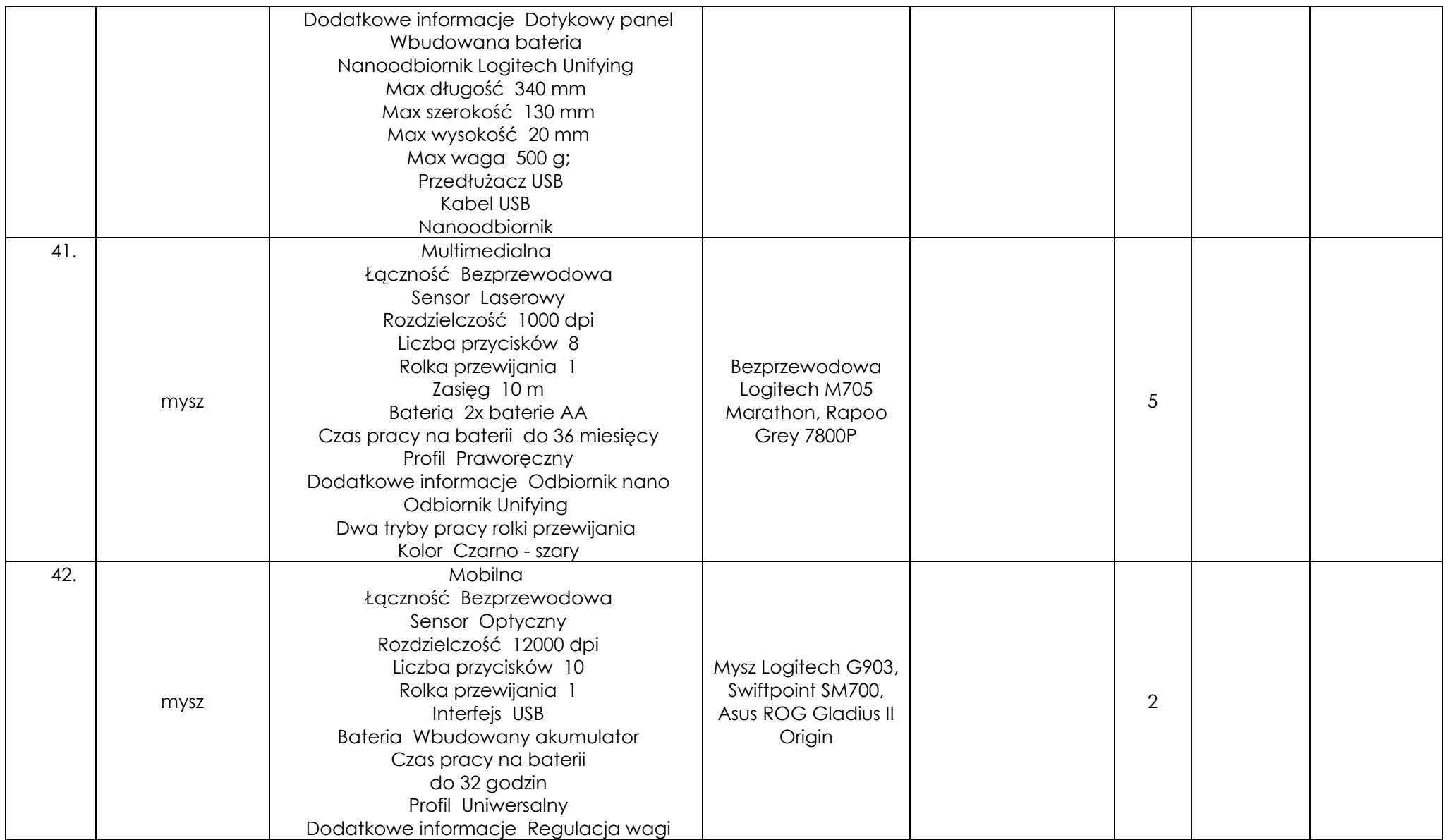

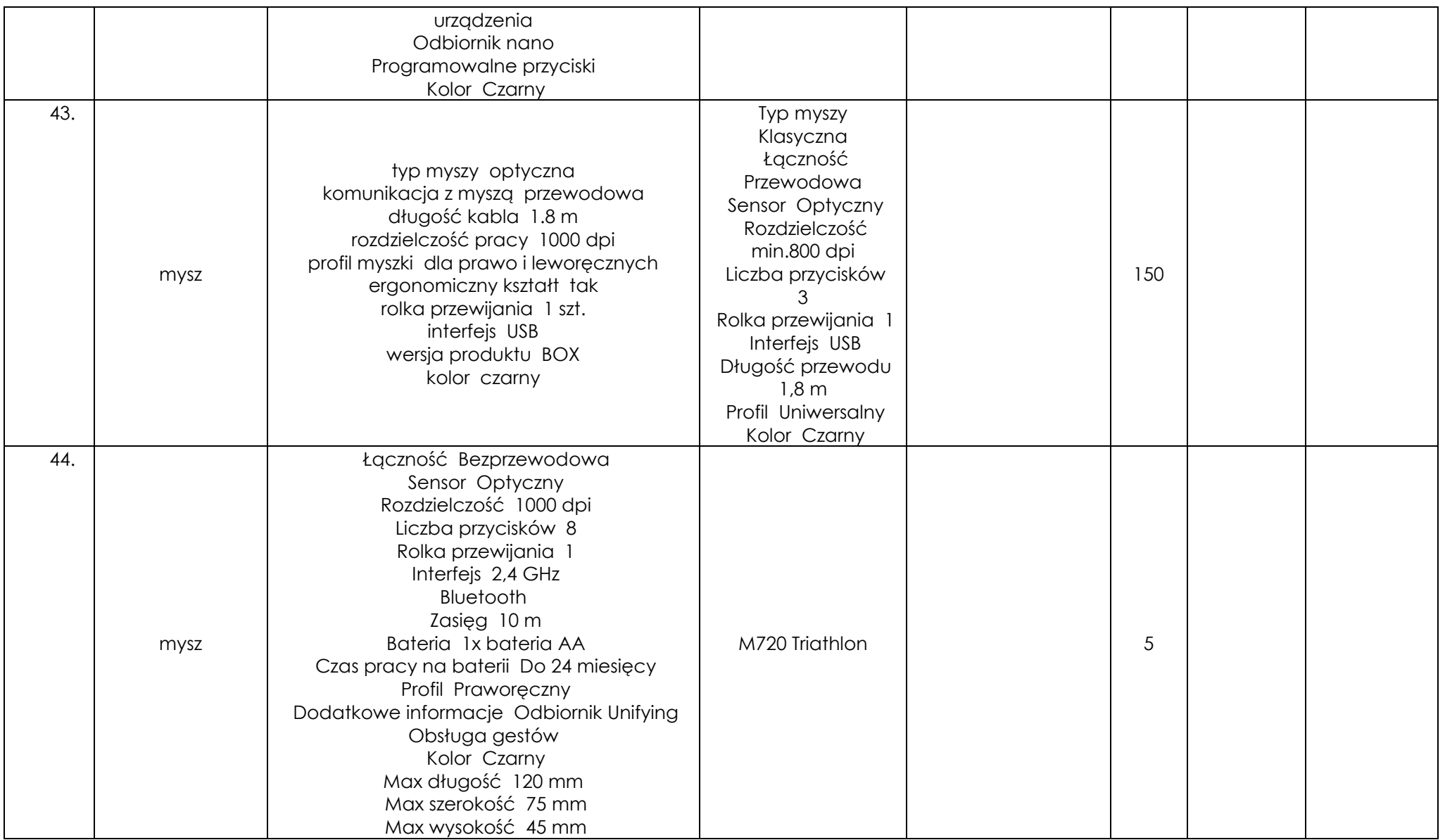

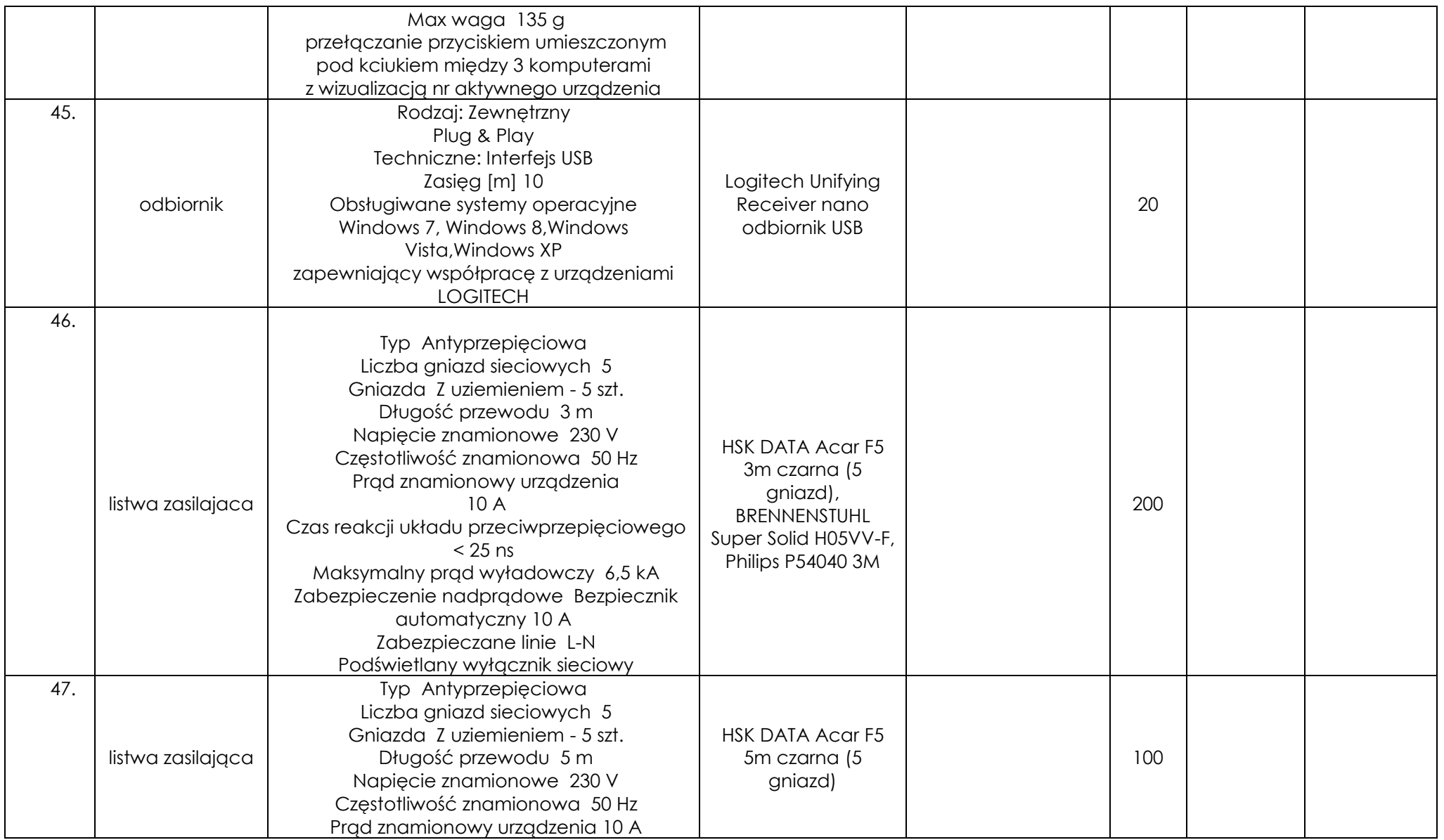

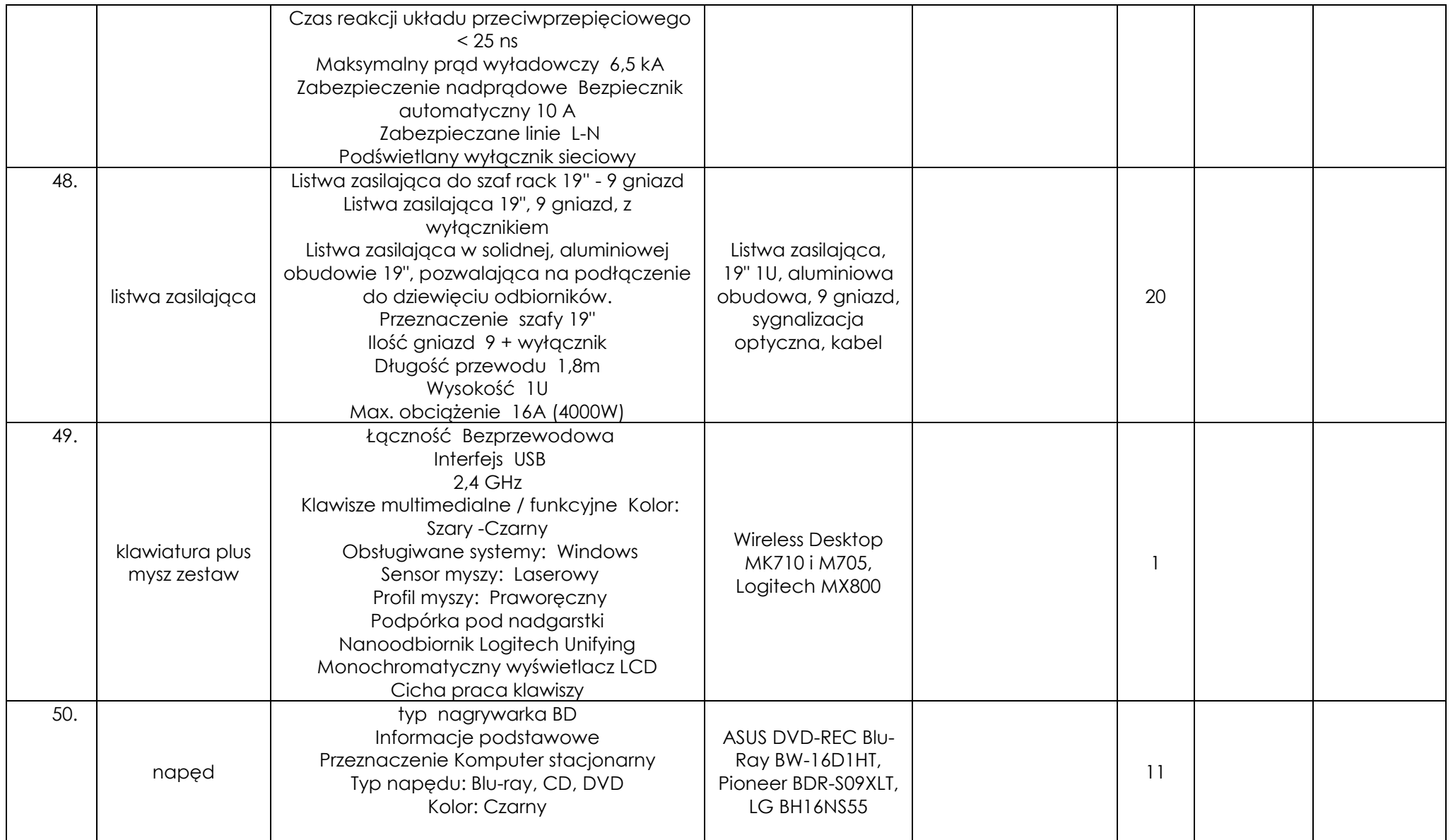

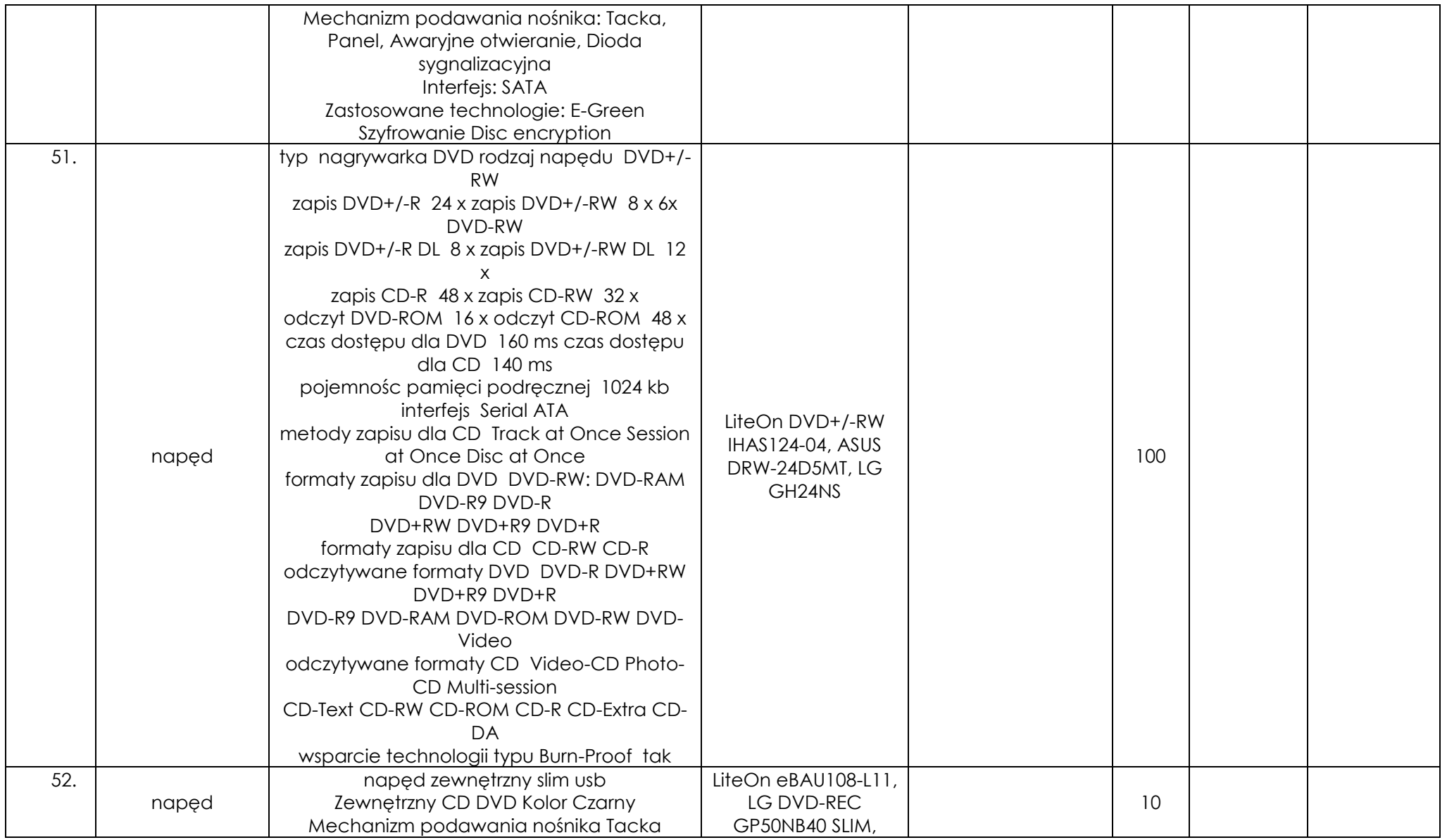

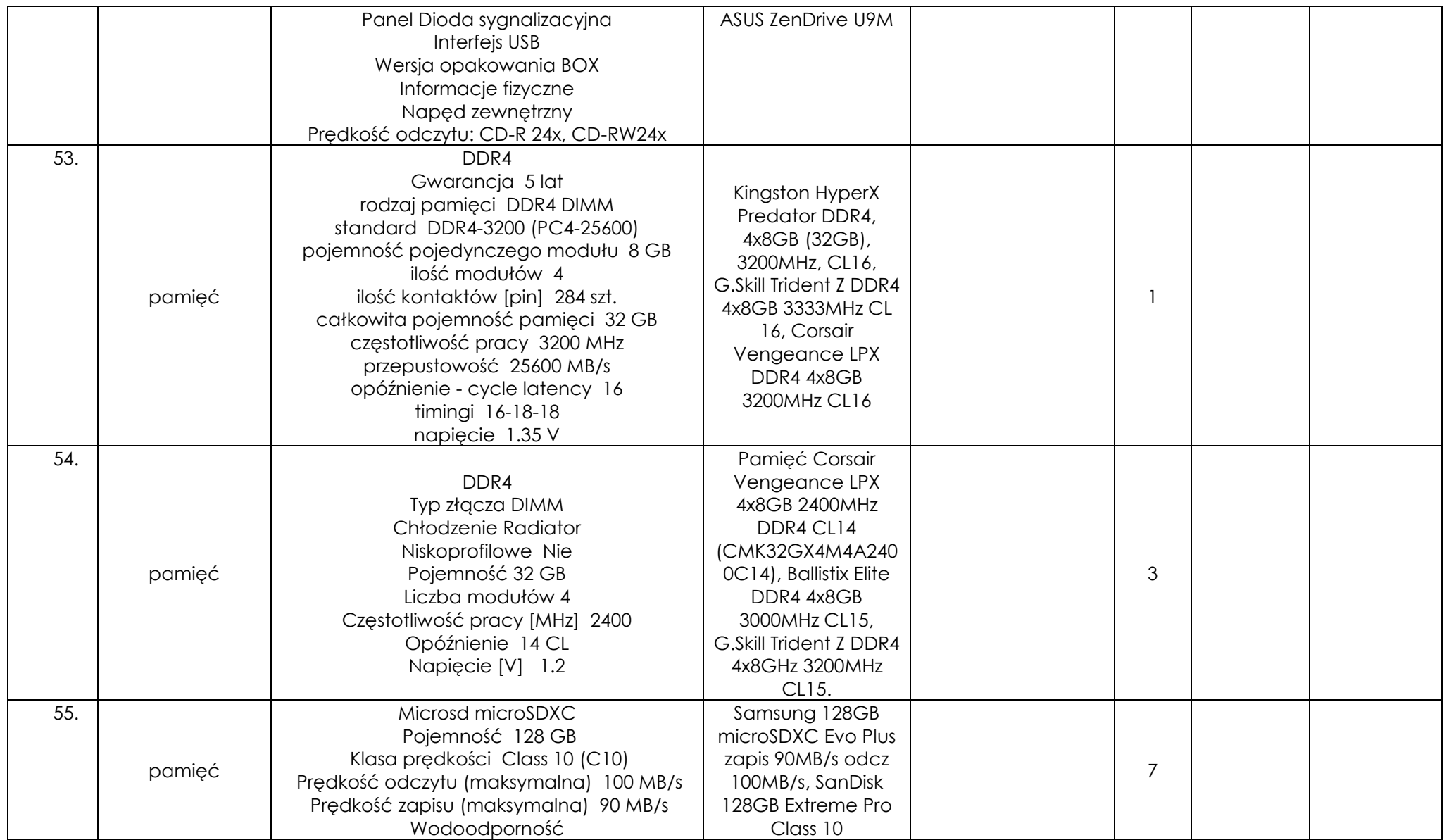

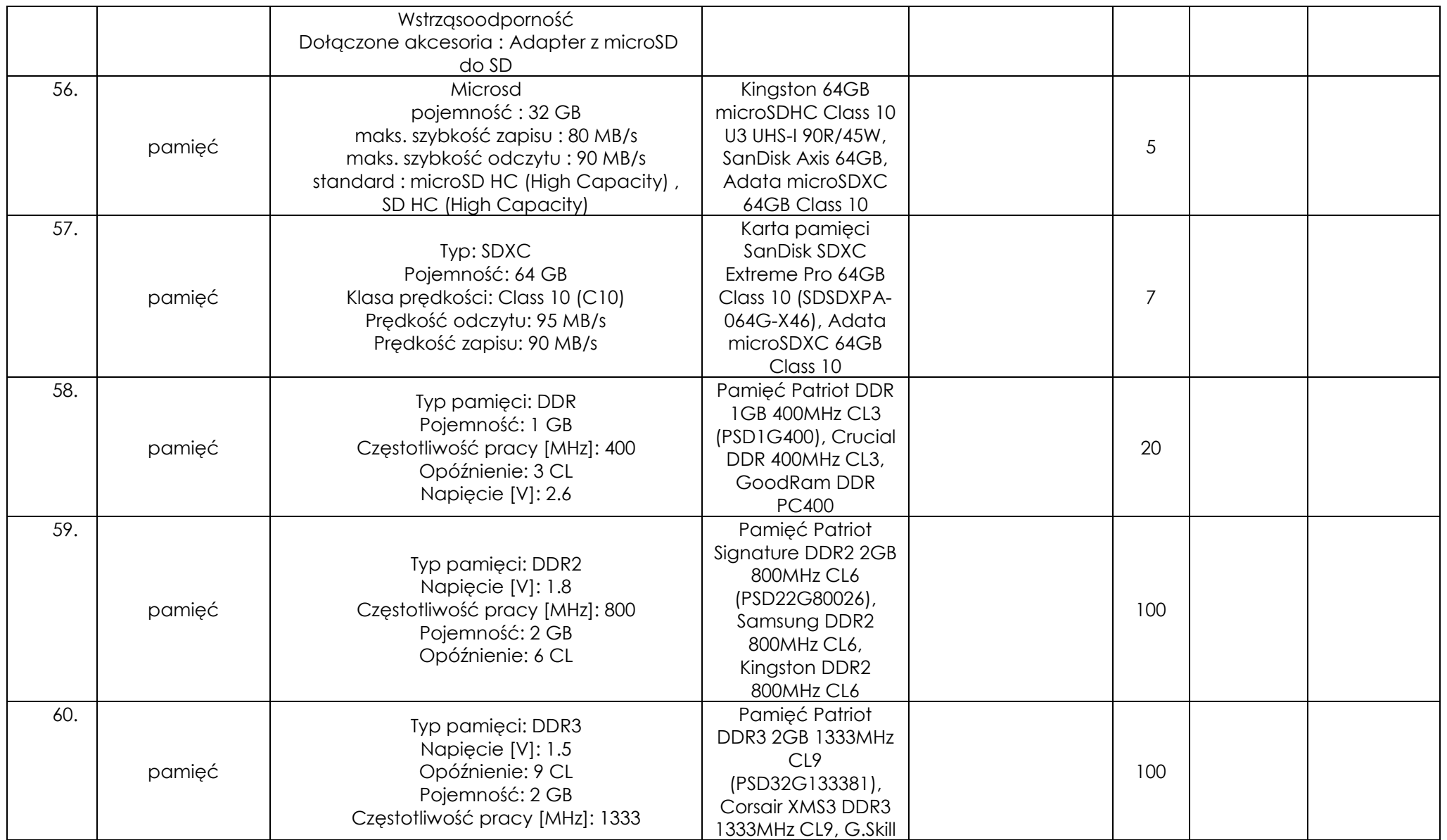

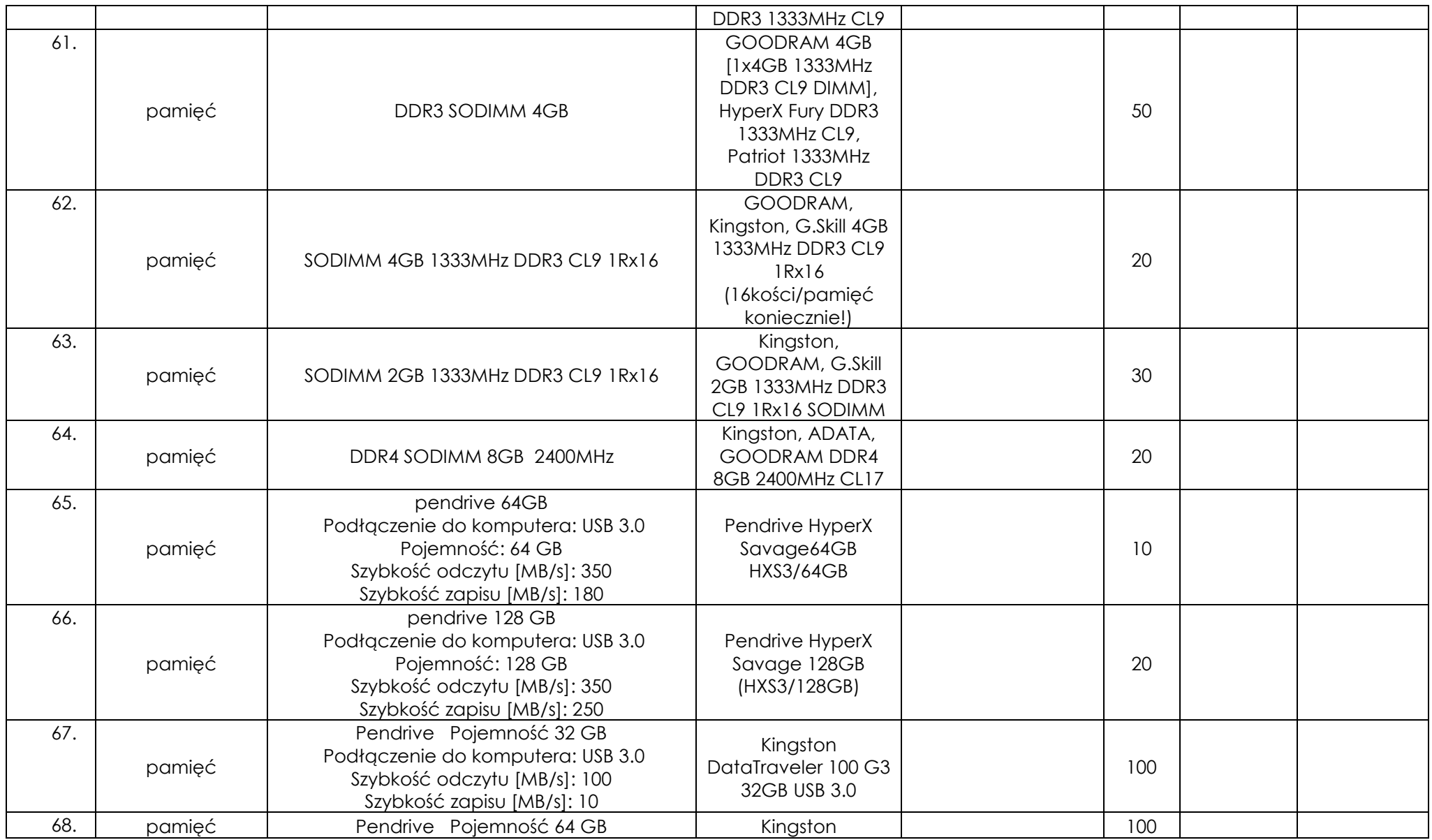

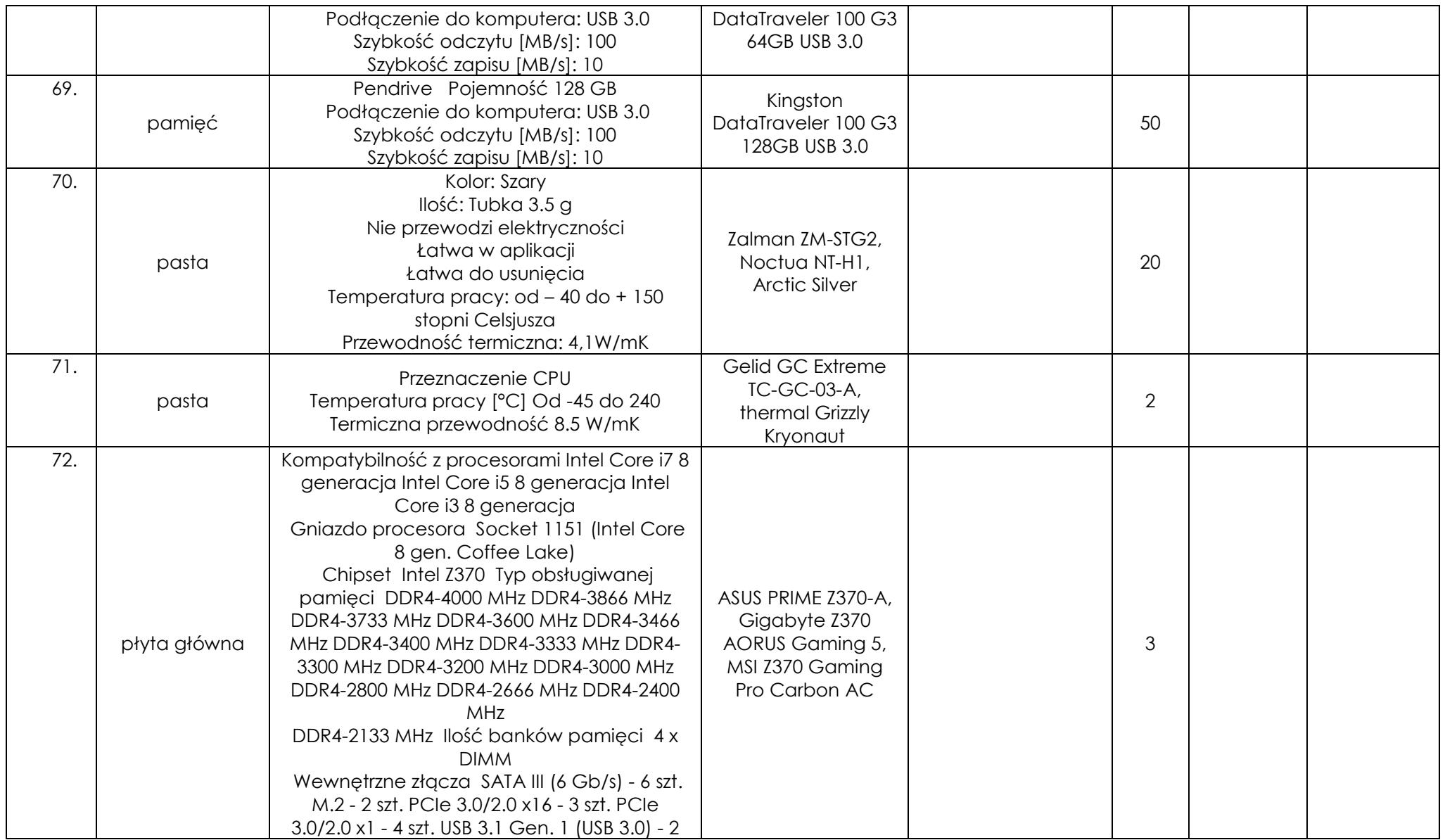

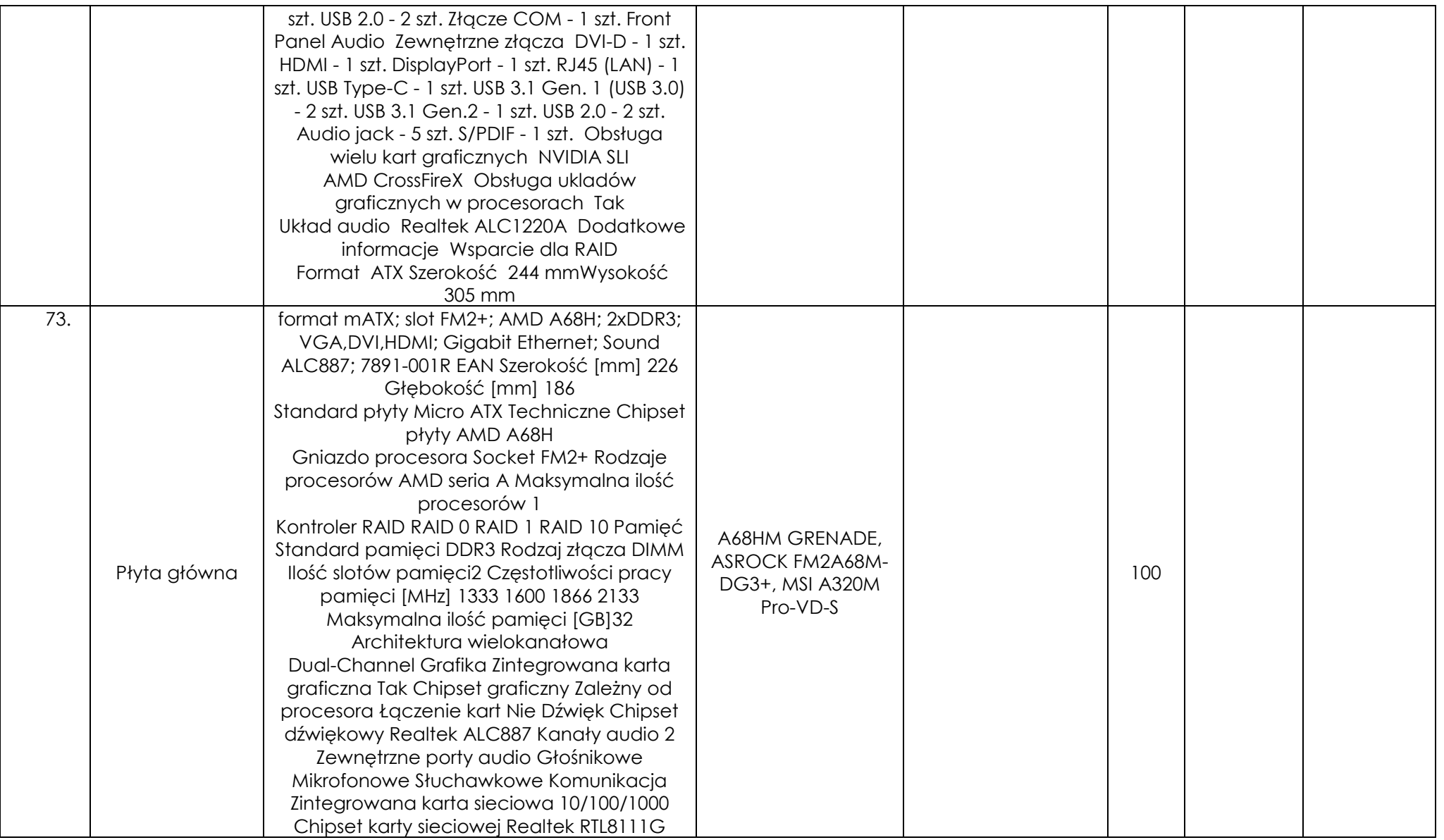

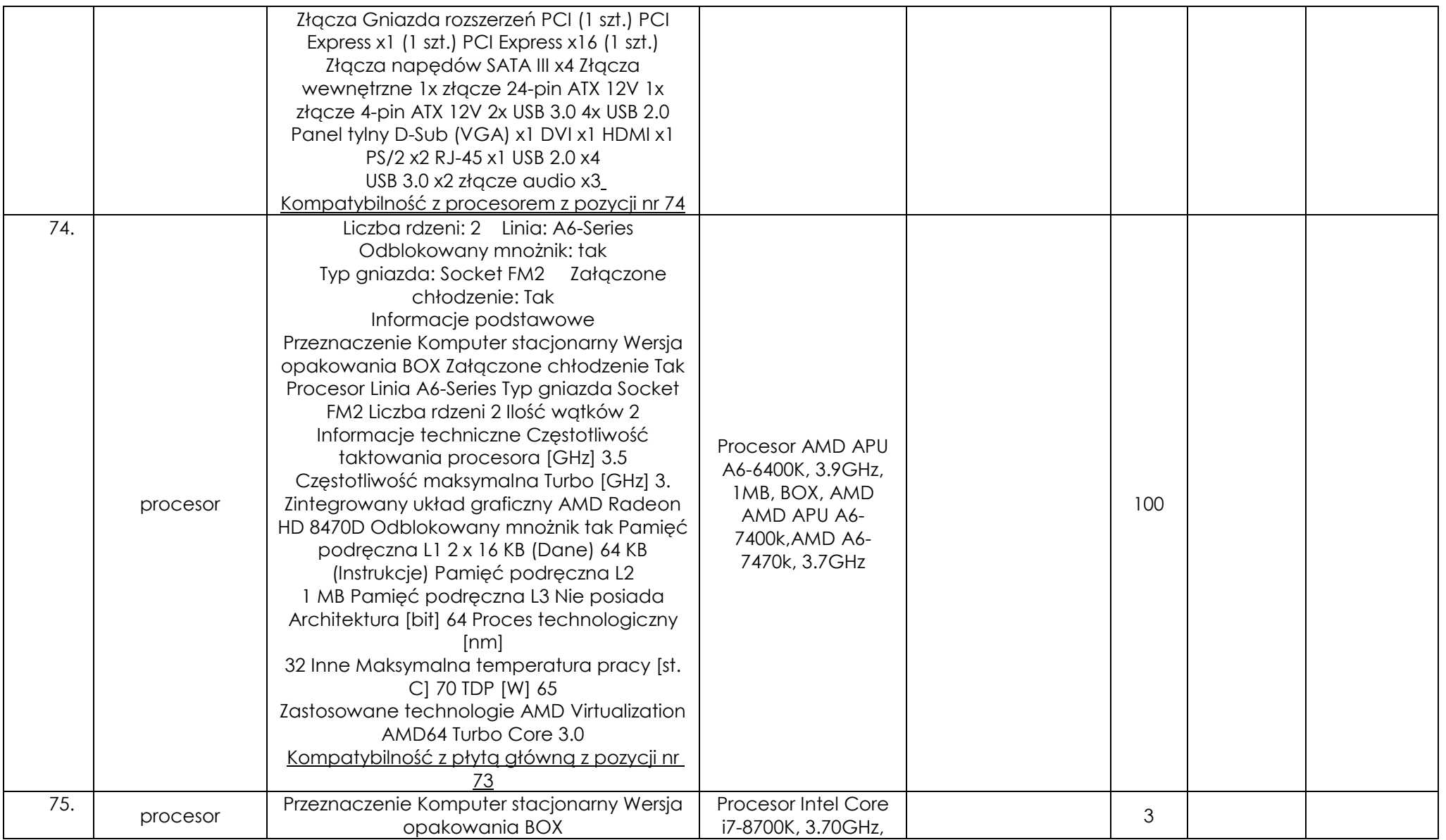

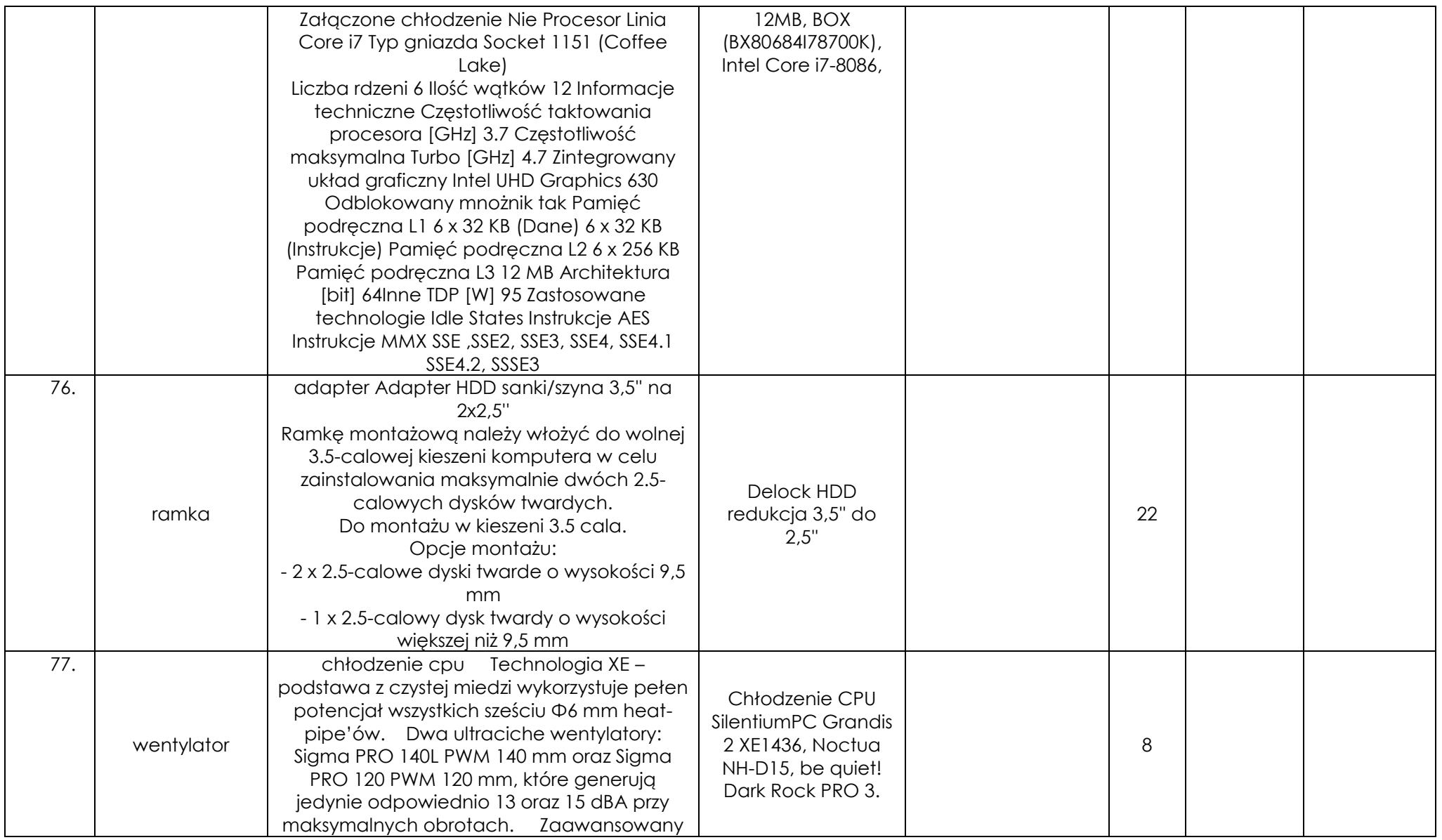

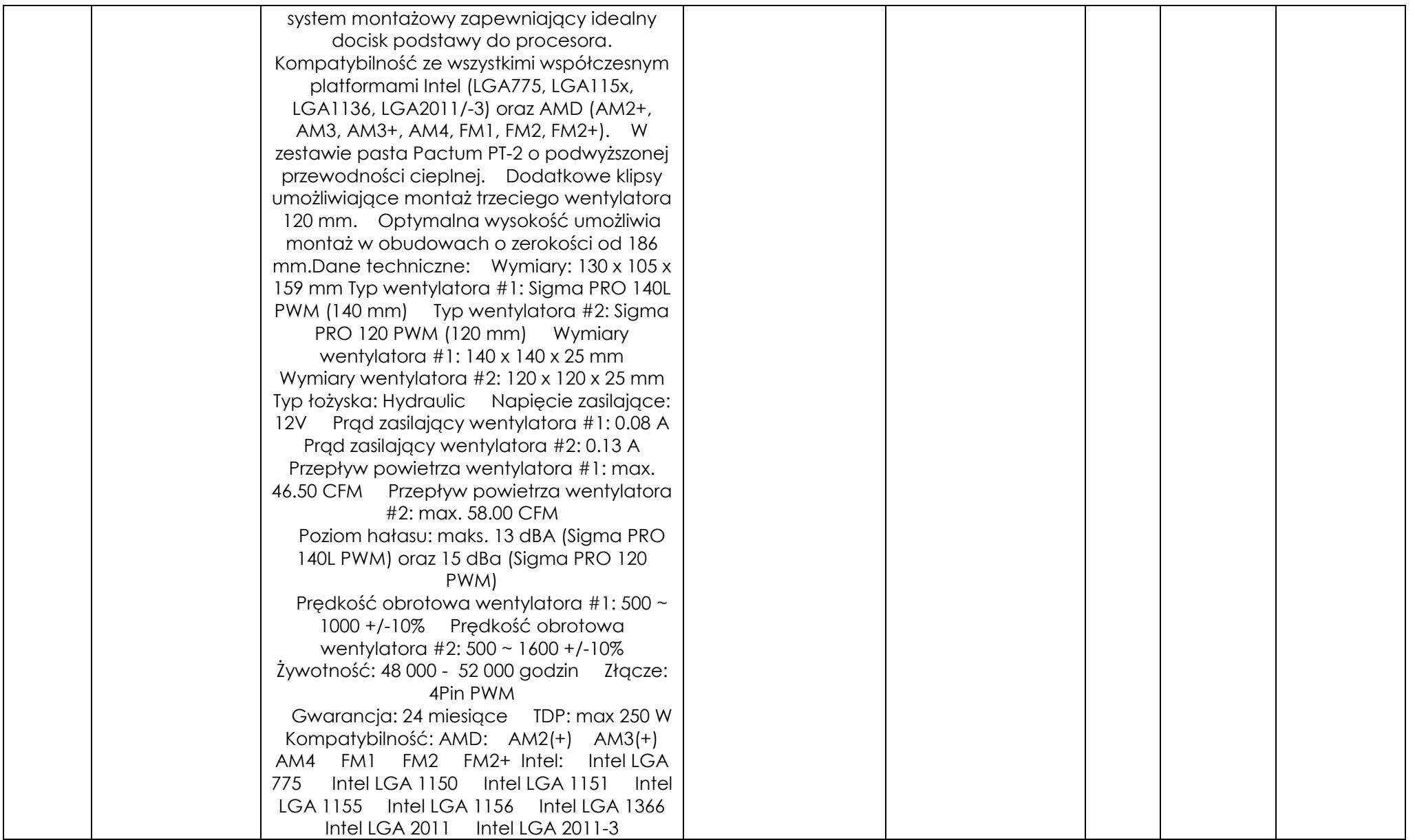

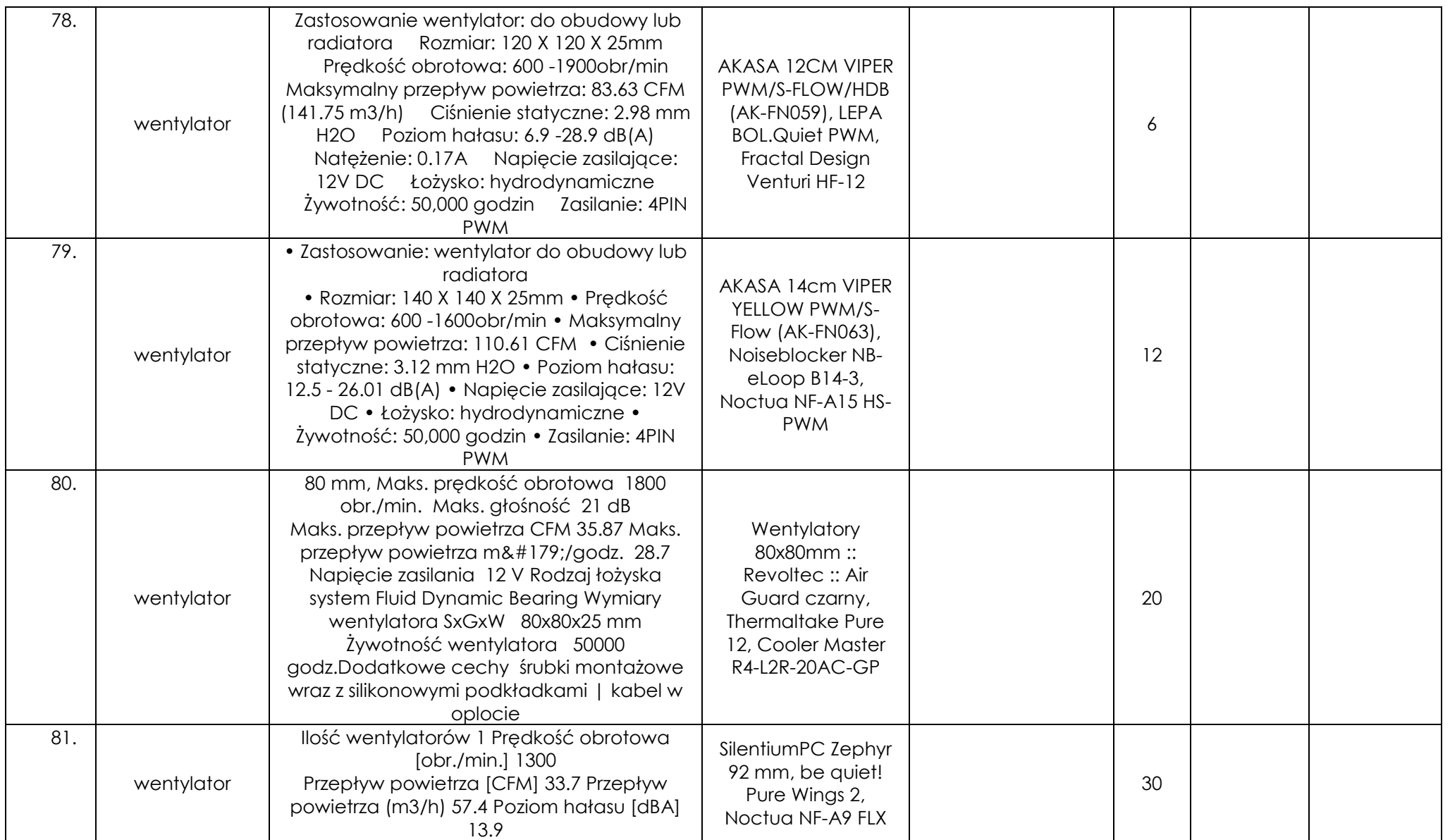

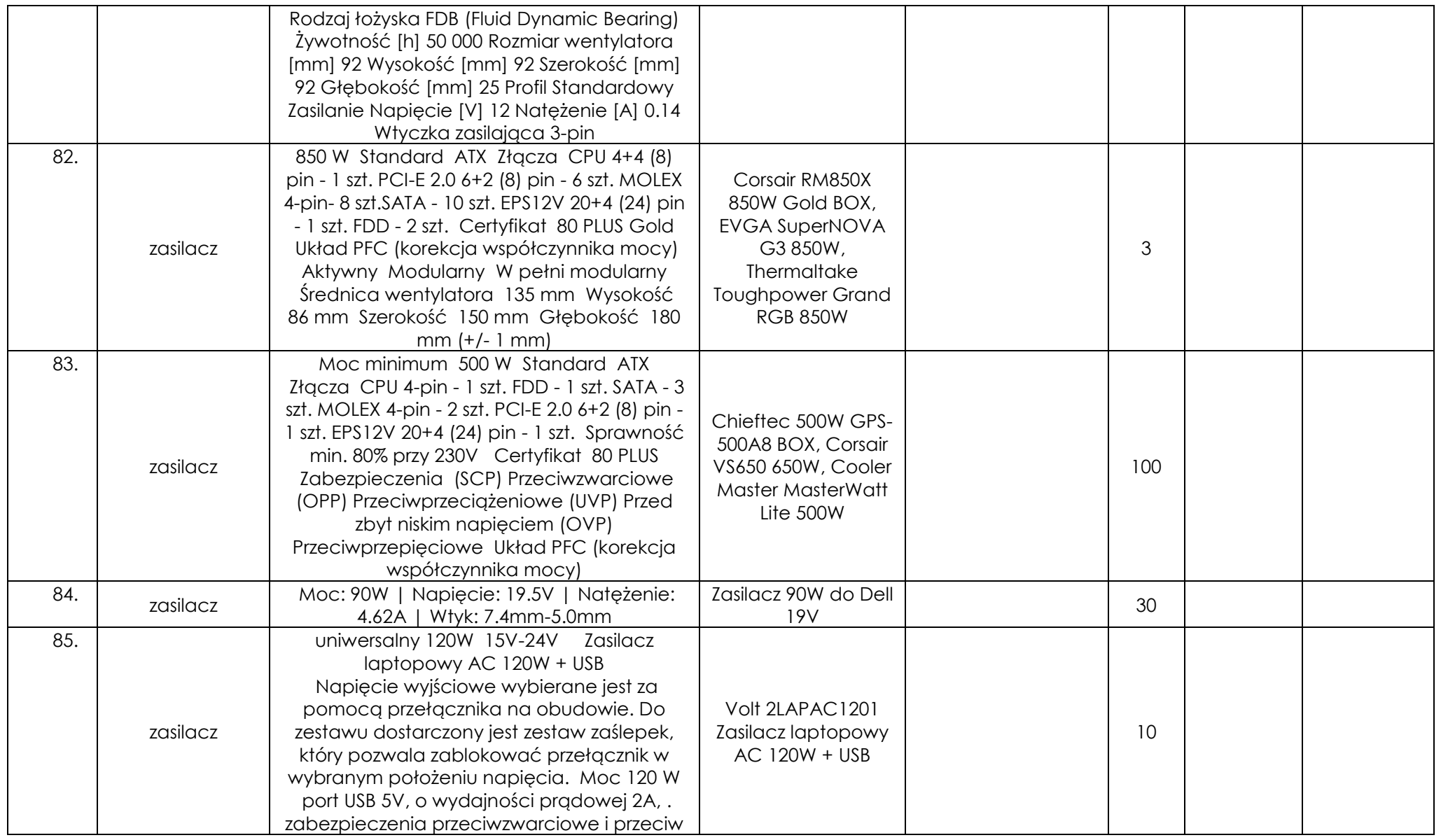

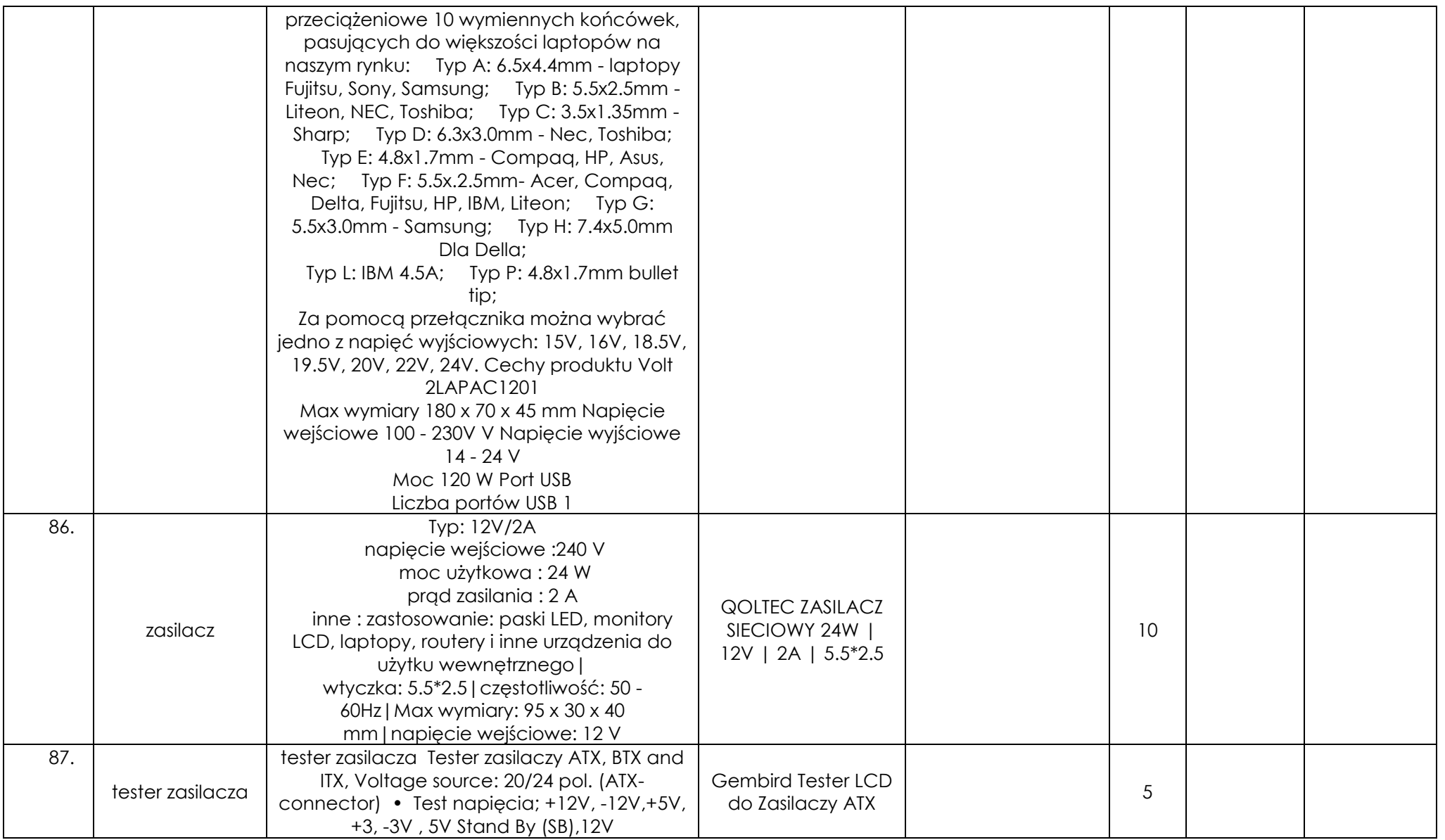

![](_page_42_Picture_183.jpeg)

![](_page_43_Picture_206.jpeg)

![](_page_44_Picture_167.jpeg)

![](_page_45_Picture_193.jpeg)

![](_page_46_Picture_261.jpeg)

![](_page_47_Picture_217.jpeg)

![](_page_48_Picture_273.jpeg)

![](_page_49_Picture_226.jpeg)

![](_page_50_Picture_267.jpeg)

![](_page_51_Picture_202.jpeg)

![](_page_52_Picture_217.jpeg)

![](_page_53_Picture_324.jpeg)

![](_page_54_Picture_192.jpeg)

![](_page_55_Picture_217.jpeg)

**………………..……………………………………. PODPIS I PIECZĘĆ WYKONAWCY**

\* - należy wpisać z dokładnością do dwóch miejsc po przecinku;

\*\* - pod nazwą Producent należy rozumieć nazwę firmy, pod którą sprzedawany jest oferowany asortyment, bądź przedsiębiorcę wprowadzającego towar do obrotu na terytorium RP. W przypadku nie wskazania przez Wykonawcę producenta i symbolu oferowanego asortymentu Zamawiający odrzuci ofertę na podstawie art. 89 ust. 1 pkt 2 ustawy jako niezgodną z SIWZ. Wykonawca nie może dokonać zmiany zaoferowanego producenta i symbolu asortymentu po złożeniu oferty.

Zakup materiałów informatycznych do naprawy pogwarancyjnej komputerów i stanowisk dostępowych dla KSP

WZP-4559/18/201/Ł